# **User's Manual**

LG Programmable Logic Controller High Speed Counter Module

GLOFA G4F-H01A G4F-HD1A G6F-H01A G6F-HD1A

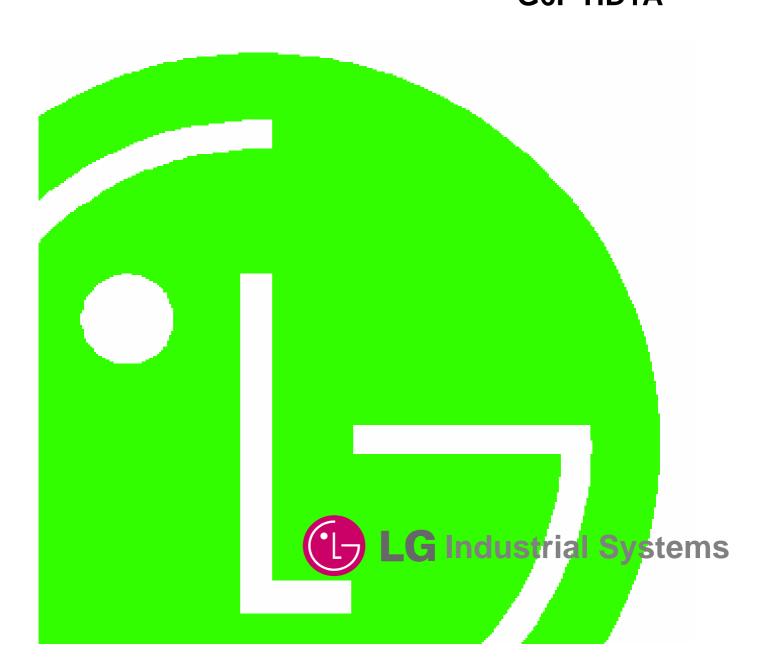

# Before Using the Product...

Before using the product, please read this user's manual thoroughly for the effective use of the product.

### ♦ Notices for the Safety

- Notices for the Safety should be complied by the user to use the product safely and correctly to prevent the occurrence of any accident or danger.
- Notices is divided by 'Warning' and 'Caution' and each meaning is as follows;

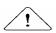

#### Warning

: in case of violating the instructions, it may cause the significant injury or death.

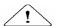

#### Caution

: in case of violating the instructions, it may cause the slight injury or product damage.

► The meaning of symbols used in the product and user's manual is as follows:

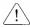

means "to take care as the danger may occur under the specific conditions".

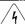

means "to take care as the electric shock may occur under the specific condition".

► After using the user's manual, you should keep it in the place where the users can see it easily whenever they need.

# o Notices in Design

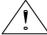

### Caution

- ▶ I/O Signal/Communication Cables shall be designed apart at least 100mm from high tension wire or power cable to avoid the influence caused by the noise and the change of magnetic field.

  It may cause the malfunction by the noise.
- ▶ Please take cares not to apply the lamp directly to the product in the place where lots of lamp are installed. The inflow of metal particle is not permitted as it may cause the malfunction of the product.
- ▶ In case of installation environment with metal particles, it may cause the malfunction and it is required not to flow into the metal particles when installing.

#### o Notices in Installation

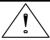

#### **Caution**

- ▶ PLC should be used in the environment condition described in the general standard.
- If used out of general standard, it may cause the electric shock, fire, malfunction, damage of product or furious flames etc.
- ▶ Make sure that the module is fixed correctly.
- If the module is not installed correctly, it may cause the malfunction, failure or falling.

# o Notices in Wiring

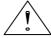

### **Caution**

- ▶ The grounding of FG terminal should be used with the 3<sup>rd</sup> class grounding for PLC. If not grounding, it may cause the malfunction.
- ▶ The wiring in PLC should be connected after confirming the rating voltage of the product and terminal layout.
- If connected to the different power from the rating or a wrong wiring, it may cause the fire or failure.
- ▶ In wiring, tighten the terminal screw with standard torque.
  If the terminal screw is loosened, it may cause the short circuit or malfunction.
- ▶ Cares should be taken not to put the wire remnants or foreign materials inside the module.

# o Notices in Startup and Maintenance

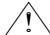

# Warning

- ▶ Do not touch the terminal in the state that the power is applied. It may cause the malfunction of electric shock.
- ▶ When cleaning or tightening the terminal screw, the power should be OFF.

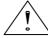

# Caution

- ▶ Do not remove PCB from the module case or remodel the module. It may cause the failure, malfunction, damage of the product or fire. The installation and removal of the module should be done after Power OFF.
- ▶ The change of battery should be done in the state of power ON.

  In case of changing in the power OFF, it may cause the loss of program.

# o Notices in Disposal

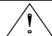

# Caution

▶ When the product is disposed, this should be treated as industry waste.

# Revision History

| Issue Date | Manual number | Revised Content       |
|------------|---------------|-----------------------|
| 2002. 10.  | 10310000397   | First version issued. |
|            |               |                       |
|            |               |                       |
|            |               |                       |
|            |               |                       |
|            |               |                       |
|            |               |                       |
|            |               |                       |
|            |               |                       |
|            |               |                       |
|            |               |                       |
|            |               |                       |
|            |               |                       |
|            |               |                       |
|            |               |                       |
|            |               |                       |
|            |               |                       |
|            |               |                       |
|            |               |                       |
|            |               |                       |
|            |               |                       |
|            |               |                       |
|            |               |                       |
|            |               |                       |
|            |               |                       |
|            |               |                       |
|            |               |                       |
|            |               |                       |
|            |               |                       |
|            |               |                       |
|            |               |                       |
|            |               |                       |

 $<sup>\</sup>ensuremath{\text{\%}}$  User's Manual no is marked on the right bottom side of the back cover.

# CHAPTER 1 INTRODUCTION1 CHAPTER 2 SPECIFICATIONS

| 2.1              | Gei               | NERAL SPECIFICATIONS                                                         | 2-1  |
|------------------|-------------------|------------------------------------------------------------------------------|------|
| 2.2              | PEF               | RFORMANCE SPECIFICATIONS                                                     | 2-2  |
| 2.               | 2.1               | Performance specifications                                                   | 2-2  |
| 2.               | 2.2               | Input specifications                                                         | 2-3  |
| 2.               | 2.3               | Preset, Gate Input / Transistor output specifications                        | 2-3  |
| 2.3              | Par               | RT IDENTIFICATION NOMENCLATURE                                               | 2-4  |
| 2.               | 3.1               | Part identification                                                          | 2-4  |
| 2.               | 3.2               | Input/Output terminal                                                        | 2-5  |
| 2.4              | Bas               | SIC USAGE                                                                    | 2-7  |
| 2.               | 4.1               | Pulse input modes                                                            | 2-7  |
| 2.               | 4.2               | Count mode                                                                   | 2-10 |
| 2.               | 4.3               | Coincidence output                                                           | 2-13 |
| 2.               | 4.4               | Carry                                                                        | 2-17 |
| 2.               | 4.5               | Borrow                                                                       | 2-17 |
| 2.               | 4.6               | Supplementary functions                                                      | 2-18 |
| <i>3.</i><br>3.2 | 1.1<br>1.2<br>Wif | Installation Ambience  Handling precautions.  RING PRECAUTIONS.              |      |
|                  | 2.1               | DC5V Output type encoder                                                     |      |
|                  | 2.2<br>2.3        | DC12V NPN Open collector type encoder  DC24V PNP Open collector type encoder |      |
|                  | 2.3<br>2.4        | Line driver type encoder                                                     |      |
| CHAI             | PTER              | R 4 FUNCTION BLOCK                                                           |      |
| 4.1              | Ins               | ERTION OF THE FUNCTION BLOCK ON THE GMWIN                                    | 4-1  |
| 4.2              | Loc               | CAL FUNCTION BLOCK                                                           | 4-2  |
| 4.               | 2.1               | Preset setting function block (HSCB_PRE)                                     | 4-2  |
| 4.               | 2.2               | Count mode setting function block(HSCB_MOD)                                  | 4-3  |
| 4.               | 2.3               | Supplementary function setting function block (HSCB_AUX)                     | 4-4  |
| 4.               | 2.4               | Coincidence output setting function block (HSCB_CMP)                         | 4-5  |
| 4.               | 2.5               | Count reading function block (HSCB_CNT)                                      | 4-6  |
| 1                | 2.6               | Operating information writing function block(HSCB_WR)                        | 4-7  |

#### Contents

| 4.2  | P.7 Operating information reading function block (HSCB_RD)            | 4-8  |
|------|-----------------------------------------------------------------------|------|
| 4.2  | P.8 Coincidence output function block(HSCB_OUT)                       | 4-9  |
| 4.3  | REMOTE FUNCTION BLOCK                                                 | 4-10 |
| 4.3  | Preset setting function block (HSCBRPRE)                              | 4-10 |
| 4.3  | 3.2 Count mode setting function block (HSCBRMOD)                      | 4-11 |
| 4.3  | 3.3 Function setting function block (HSCBRAUX)                        | 4-12 |
| 4.3  | 3.4 Coincidence output setting function block (HSCBRCMP)              | 4-13 |
| 4.3  | 3.5 Count reading function block (HSCB_CNT)                           | 4-14 |
| 4.3  | 9.6 Operating information writing function block(HSCB_WR)             | 4-15 |
| 4.3  | 3.7 Operating information reading function block (HSCB_RD)            | 4-16 |
| 4.3  | 3.8 Coincidence output function block(HSCB_OUT)                       | 4-17 |
| 4.4  | ERROR CODE ON THE FUNCTION BLOCK                                      | 4-18 |
|      |                                                                       |      |
| СНАР | TER 5 GM PROGRAMMING                                                  |      |
| 5.1  | Programming example                                                   | 5-1  |
| 5.1  | 1.1 Linear/Ring count setting                                         | 5-1  |
| 5.1  | 2.2 Count mode setting                                                | 5-2  |
| 5.1  | 1.3 Count enable                                                      | 5-3  |
| 5.1  | .4 Preset setting                                                     | 5-4  |
| 5.1  | 7.5 Coincidence output setting                                        | 5-5  |
| 5.1  | 1.6 Count reading                                                     | 5-6  |
| 5.1  | 7.7 Comparing enable and Coincidence output enable                    | 5-7  |
| 5.1  | 1.8 Carry / Borrow reset                                              | 5-8  |
| 5.1  | 9 Function setting                                                    | 5-9  |
| 5.2  | READ/ WRITE HIGH-SPEED COUNTER MODULE MOUNTED ONTO THE REMOTE STATION | 5-14 |
| 5.3  | APPLICATION EXAMPLES                                                  | 5-16 |
| 5.3  | 3.1 Program for moving the cart                                       | 5-16 |
| 5.3  | 3.2 Turntable control program                                         | 5-20 |
|      |                                                                       |      |
| CHAP | TER 6 BUFFER MEMORY AND I/O SIGNAL                                    |      |
| 6.1  | BLOCK DIAGRAM                                                         |      |
| 6.2  | Buffer memory configuration                                           |      |
| 6.2  | P.1 Buffer memory configuration                                       | 6-2  |
| 6.2  | P.2 Detail data configuration                                         | 6-3  |
| 6.2  | 2.3 Status display                                                    | 6-4  |
| 6.3  | INPUT/OUTPUT SIGNAL                                                   | 6-4  |

# **CHAPTER 7 MK PROGRAMMING**

| 7.1   | Buffer memory read/write                                            | 7-1  |
|-------|---------------------------------------------------------------------|------|
| 7.1.1 | Buffer memory read                                                  |      |
| 7.1.2 | Buffer memory write                                                 | 7-3  |
| 7.2   | PROGRAMMING EXAMPLE                                                 | 7-5  |
| 7.2.1 | Linear/Ring count selection                                         |      |
| 7.2.2 | Count mode selection                                                | 7-6  |
| 7.2.3 | Count enable                                                        | 7-6  |
| 7.2.4 | Preset enable(by program)                                           | 7-7  |
| 7.2.5 | Count reading                                                       | 7-7  |
| 7.2.6 | Coincidence output selection and setting                            | 7-8  |
| 7.2.7 | Carry/Borrow reset                                                  | 7-9  |
| 7.2.8 | Supplementary functions                                             | 7-9  |
| 7.3   | APPLICATION EXAMPLE                                                 | 7-14 |
| 7.3.1 | Cart moving program                                                 | 7-14 |
| 7.3.2 | Program for Control of the Constant Angle rotation of the Turntable | 7-19 |
| CHAPT | ER 8 TROUBLESHOOTING                                                |      |
| 8.1   | Troubleshooting                                                     | 8-1  |
| 8.1.1 | The LED status of High Speed Counter Module                         |      |
| 8.1.2 | The counting status of High Speed Counter Module                    |      |
| 8.1.3 | The output status of High Speed Counter Module                      |      |
| 8.2   | TROUBLESHOOTING PROCEDURE                                           | 8-2  |
| 8.2.1 | Incorrect LED status                                                |      |
| 8.2.2 | Abnormal count operation                                            |      |
| 8.2.3 | Abnormal count value                                                |      |
| 8.2.4 | Abnormal output                                                     |      |

# Appendix A Index

# Chapter 1 Introduction

This manual describes the specifications, handling instructions, and programming information for G4F-H01A/HD1A, G6F-H01A/HD1A. It is the high-speed counter module used with CPU of the GLOFA PLC GM/4/6 series and the MASTER-K200S/300S series.

The G3F-HSCA, the G4F-HSCA and the G6F-HSCA consist of 24bit counting part which performs increment or decrement count, an external input part, a comparison part which compares the set value specified by the user with the current counting value, and an output part which outputs the comparison results.

High Speed Counter Module has functions as below:

- 1) 1 Phase
  - (1) Up/Down counter by program.
  - (2) Up/Down counter by phase B.
- 2) 1,2,4 multiple of phase up/down counter for 2 phase.
- 3) Up/Down counter by phase A/phase B for CW/CCW.
- 4) Preset / Gate by program and the external terminal.
- 5) 7 coincidence output conditions and 4 transistor outputs per channel.
- 6) 5 functions (Count clear, Count latch, Sampling counter, Pulse frequency counter, Periodic pulse counter)

# **Chapter 2 Specifications**

# 2.1 General specifications

| No.      | Item                  |                                                                                                    |                              | Standard                    |                              |                                                                |                           |  |  |  |
|----------|-----------------------|----------------------------------------------------------------------------------------------------|------------------------------|-----------------------------|------------------------------|----------------------------------------------------------------|---------------------------|--|--|--|
| 1        | Operating temperature |                                                                                                    | 0 ~ 55 °C                    |                             |                              |                                                                |                           |  |  |  |
| 2        | Storage temperature   |                                                                                                    | -25 ~ 70 °C                  |                             |                              |                                                                |                           |  |  |  |
| 3        | Operating humidity    |                                                                                                    |                              |                             |                              |                                                                |                           |  |  |  |
| 4        | Storage humidity      |                                                                                                    | 5 ~ 9                        | 95%RH, non-c                | condensing                   |                                                                |                           |  |  |  |
|          |                       |                                                                                                    | (                            | Occasional vi               | bration                      |                                                                |                           |  |  |  |
|          |                       | Frequency                                                                                                | Acceler                      | ation                       | Amplitude                    | Sweep count                                                    |                           |  |  |  |
|          |                       | $\begin{array}{cccc} 10 & \leq & f & < & 57\text{Hz} \\ 57 & \leq & f & \leq & 150\text{Hz} \end{array}$ | 9.8m/s <sup>2</sup>          | {1G}                        | 0.075mm<br>_                 |                                                                |                           |  |  |  |
| 5        | Vibration             |                                                                                                    | Continuous v                 |                             |                              | 10 times in each                                               | IEC61131-2                |  |  |  |
|          |                       | Frequency                                                                                                | Acceler                      | ation                       | Amplitude                    | direction for<br>X, Y, Z                                       |                           |  |  |  |
|          |                       | 10 ≤ f < 57Hz                                                                                            | _                            |                             | 0.035mm                      | Λ, Ι, Δ                                                        |                           |  |  |  |
|          |                       | 57 ≤ f ≤ 150Hz                                                                                           | 4.9m/s <sup>2</sup> {        | 0.5G}                       | _                            |                                                                |                           |  |  |  |
| 6        | Shocks                | Maximum shock acce     *Duration time :11 ms     *Pulse wave: half sine v                                | IEC61131-2                   |                             |                              |                                                                |                           |  |  |  |
|          |                       | impulse noise                                                                                            |                              | LGIS<br>Standard            |                              |                                                                |                           |  |  |  |
|          |                       | Electrostatic<br>discharge                                                                               |                              | IEC61131-2<br>IEC1000-4-2   |                              |                                                                |                           |  |  |  |
|          |                       | Radiated                                                                                                 |                              |                             |                              |                                                                | IEC61131-2,               |  |  |  |
|          |                       | electromagnet                                                                                            |                              | 27 ~ 500 MHz, 10 V/m        |                              |                                                                |                           |  |  |  |
| 7        | Noise immunity        | ic field                                                                                                 |                              | IEC1000-4-3                 |                              |                                                                |                           |  |  |  |
|          |                       | Fast transient burst noise                                                                               | Severity<br>Level<br>Voltage | All power<br>modules<br>2kV | Digital I/Os<br>( Ue ≥ 24 V) | Digital I/Os (Ue < 24 V) Analog I/Os communication I/Os 0.25kV | IEC61131-2<br>IEC1000-4-4 |  |  |  |
| 8        | Operating atmosphere  | F                                                                                                    |                              |                             |                              |                                                                |                           |  |  |  |
| <u> </u> |                       |                                                                                                    |                              |                             |                              |                                                                |                           |  |  |  |
| 9        | Altitude for use      |                                                                                                    |                              |                             |                              |                                                                |                           |  |  |  |
| 10       | Pollution             | 2 or lower                                                                                               |                              |                             |                              |                                                                |                           |  |  |  |
|          | degree                | 2 5. 15.15                                                                                               |                              |                             |                              |                                                                |                           |  |  |  |
| 11       | Cooling<br>method     | Self-cooling                                                                                             | Self-cooling                 |                             |                              |                                                                |                           |  |  |  |

#### Remark

- 1) IEC(International Electrotechnical Commission)
  - : The international civilian organization which produces standards for electrical and electronics industry.
- 2) Pollution degree
  - : It indicates a standard of operating ambient pollution level.

The pollution degree 2 means the condition in which normally, only non-conductive pollution occurs. Occasionally, however, a temporary conductivity caused by condensation shall be expected.

# 2.2 Performance Specifications

# 2.2.1 Performance specifications

| l+c            | em             |                                            | Speci                                                            | fications           |              |  |  |  |
|----------------|----------------|--------------------------------------------|------------------------------------------------------------------|---------------------|--------------|--|--|--|
| TR             | #III           | G4F-HO1A                                   | G6F-HO1A                                                         | G4F-HD1A            | G6F-HD1A     |  |  |  |
| Occupied       | I/O points     | 64 points                                  |                                                                  |                     |              |  |  |  |
| Number o       | f channels     |                                            |                                                                  | 2                   |              |  |  |  |
| Count input    | Phase          |                                            | Phase A                                                          | A, Phase B          |              |  |  |  |
| signal         | Level          | DC5/1                                      | 12/24V                                                           | EIA RS-4            | 22A standard |  |  |  |
| Signal         | Туре           | Open C                                     | Collector                                                        | Line                | e Driver     |  |  |  |
| Countir        | ng range       | -2,                                        | 147,483,648 ~ 2,14                                               | 7,483,647 (binary 3 | 32 bits)     |  |  |  |
| Countin        | g speed        | 200 KH                                     | Iz (Max)                                                         | 500 k               | (Hz(Max)     |  |  |  |
|                | 1 Phase input  |                                            | Program                                                          | or Phase B          |              |  |  |  |
| Up/Doun count  | 2 Phase input  | Difference of phases                       |                                                                  |                     |              |  |  |  |
| setting        | CW/CCW         | Phase A input: Up count                    |                                                                  |                     |              |  |  |  |
|                | CVV/CCVV       | Phase B input : Down count                 |                                                                  |                     |              |  |  |  |
| External       | Coincidence    | Ou                                         | t 0 Out 1 Out 2 Out                                              | 3 (>, =, <,≤≤,      | ≥≤)          |  |  |  |
| output         | output         | =                                          | Transistor output (O                                             | pen collector, 10 ~ | 30V)         |  |  |  |
| External input | Preset         |                                            | DC 5V                                                            | / 12V / 24V         |              |  |  |  |
| External Input | Gate           | DC 5V / 12V / 24V                          |                                                                  |                     |              |  |  |  |
| Multiplication | 1 Phase input  | 1, 2 multiple of phase (set by program)    |                                                                  |                     |              |  |  |  |
| Multiplication | 2 Phase input  | 1, 2, 4 multiple of phase (set by program) |                                                                  |                     |              |  |  |  |
| Fund           | ctions         |                                            | Count Clear, Count Latch, Sampling Count, Pulse frequency count, |                     |              |  |  |  |
|                |                | Periodic pulse co                          |                                                                  |                     | 450mA        |  |  |  |
|                | nt consumption | 400mA                                      |                                                                  | 450mA 400mA         |              |  |  |  |
| We             | ight           | 173 g                                      | 126g                                                             | 184 g               | 134 g        |  |  |  |

# 2.2.2 Input specifications

| Item            | Level   | Specifications      |                         |  |  |  |
|-----------------|---------|---------------------|-------------------------|--|--|--|
| item            | Level   | Open collector type | Differential input type |  |  |  |
| On-state        | DC 5 V  | 4.5 V               | EIA RS-422A standard    |  |  |  |
| voltage(Min)    | DC 12 V | 11 V                |                         |  |  |  |
| voitage(iviiii) | DC 24 V | 14 V                |                         |  |  |  |
| Off state       | DC 5 V  | 0.8 V               |                         |  |  |  |
| Off-state       | DC 12 V | 1.5 V               |                         |  |  |  |
| voltage(Max)    | DC 24 V | 2.5 V               |                         |  |  |  |

# 2.2.3 Preset, Gate Input / Transistor output specifications

| Item               |                   | Level   |  |  |  |
|--------------------|-------------------|---------|--|--|--|
| Input voltage      | DC 5V / 12V / 24V |         |  |  |  |
| On-state           | DC 5V             | DC 4.5V |  |  |  |
| voltage(Min)       | DC 12V            | DC 11V  |  |  |  |
| voitage(iviiri)    | DC 24V            | DC 14V  |  |  |  |
| Off-state          | DC 5V             | DC 0.8V |  |  |  |
|                    | DC 12V            | DC 1.5V |  |  |  |
| voltage(Max)       | DC 24V            | DC 2.5V |  |  |  |
| On Delay Time      | 1ms or less       |         |  |  |  |
| Off Delay Time     | 1ms or less       |         |  |  |  |
| Coincidence output | DC 24V, 100 mA/po | int     |  |  |  |
| Leakage current    | 0.1 mA or less    |         |  |  |  |
| Voltage drop       | 2.5 V or less     |         |  |  |  |
| On Delay Time      | 0.1 ms or less    |         |  |  |  |
| Off Delay Time     | 0.1 ms or less    |         |  |  |  |

### 2.3 Part Identification Nomenclature

#### 2.3.1 Part identification

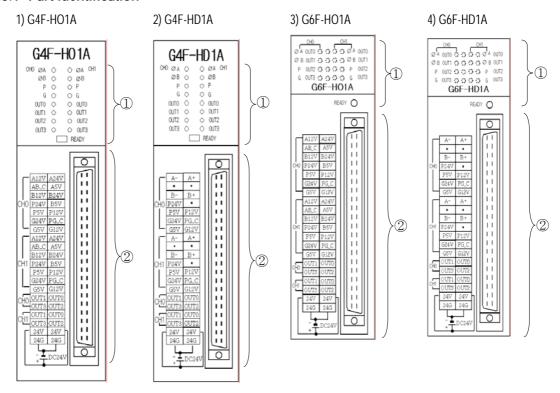

| No | Name      |       | Description                                  |
|----|-----------|-------|----------------------------------------------|
|    |           | ØA    | Phase A                                      |
|    |           | ØB    | Phase B                                      |
|    |           | Р     | External Preset                              |
|    | G         | G     | External Gate                                |
| 1  | LED       | OUT0  | OUT0 Coincidence output                      |
|    |           | OUT1  | OUT1 Coincidence output                      |
|    |           | OUT2  | OUT2 Coincidence output                      |
|    |           | OUT3  | OUT3 Coincidence output                      |
|    |           | READY | Ready                                        |
| 2  | Connector |       | Terminal for connecting with external device |

# 2.3.2 Input/Output terminal

# 1) Pin arrangement

# (1) G4F-H01A/ G6F-H01A

| Terminal         |                    | Pin N | umber |      | Description             |
|------------------|--------------------|-------|-------|------|-------------------------|
| Terrilliai       |                    | CH0   | CH1   |      | Description             |
|                  |                    | 1     | 15    | A12V | Phase A DC12V           |
|                  |                    | 2     | 16    | A24V | Phase A DC24V           |
|                  |                    | 3     | 17    | AB_C | Phase A/B Common        |
| AIGV AG4V        | 34                 | 4     | 18    | A5V  | Phase A DC5V            |
| B12V B24V        | 56                 | 5     | 19    | B12V | Phase B DC12V           |
| 010 E244 D24     | 7 8 9 10           | 6     | 20    | B24V | Phase B DC24V           |
| G24V PG_C        | 11 12              | 7     | 21    | P24V | Preset DC24V            |
| 40. 415.         | 13 14<br>15 16     | 8     | 22    | B5V  | Phase B DC5V            |
|                  | 17 183             | 9     | 23    | P5V  | Preset DC5V             |
| B12V B24V        | 19 20              | 10    | 24    | P12V | Preset DC12V            |
|                  | 21 22<br>23 24     | 11    | 25    | G24V | Gate DC24V              |
| G24V PG_C        | 25 26              | 12    | 26    | PG_C | Preset/Gate Common      |
| G5V G12V         | 27] 28]<br>29] 30] | 13    | 27    | G5V  | Gate DC5V               |
|                  | 31 32              | 14    | 28    | G12V | Gate DC12V              |
| CH1 0011 0010    | 33 34              | 29    | 33    | OUT1 | OUT1 Coincidence output |
|                  | 35 36<br>37 38     | 30    | 34    | OUT0 | OUT0 Coincidence output |
|                  | 39 40              | 31    | 35    | OUT3 | OUT3 Coincidence output |
| DOGG ATT         | 0                  | 32    | 36    | OUT2 | OUT2 Coincidence output |
| - <u>T</u> DC24V |                    | 37    | 38    | 24V  | DC24V External source   |
|                  |                    | 39    | 40    | 24G  | DC24V External Source   |

### (2) G4F-HD1A/ G6F-HD1A

| Torminal                                                                                                    | Pin N | umber |      | Description             |
|----------------------------------------------------------------------------------------------------|-------|-------|------|-------------------------|
| Terminal                                                                                                    | CH0   | CH1   |      | Description             |
|                                                                                                    | 1     | 15    | A-   | A- 입력                   |
|                                                                                                    | 2     | 16    | A+   | A+ 입력                   |
|                                                                                                    | 3     | 17    | -    | -                       |
| A- A+                                                                                                    | 4     | 18    | ı    | -                       |
| B- B+ 56                                                                                                    | 5     | 19    | B-   | B- 입력                   |
| CHO P24V • 78<br>P5V P12V 910                                                                                                    | 6     | 20    | B+   | B+ 입력                   |
| G24V PG_C 11112                                                                                                    | 7     | 21    | P24V | Preset DC24V            |
| G5V G12V 13 14 A- A+ 15 16                                                                                                    | 8     | 22    | -    | -                       |
| A- A+                                                                                                    | 9     | 23    | P5V  | Preset DC5V             |
| B- B+ 1920                                                                                                    | 10    | 24    | P12V | Preset DC12V            |
| CH1 P24V • 21122<br>P5V P12V 23 24                                                                                                    | 11    | 25    | G24V | Gate DC24V              |
| G24V PG_C 25 26                                                                                                    | 12    | 26    | PG_C | Preset/Gate Common      |
| G5V G12V 2728 0UT1 OUT1   27130]                                                                                                    | 13    | 27    | G5V  | Gate DC5V               |
| CHO OUT1 OUT0                                                                                                    | 14    | 28    | G12V | Gate DC12V              |
| OUT1 OUT0 33 34                                                                                                    | 29    | 33    | OUT1 | OUT1 Coincidence output |
| OUT3 OUT2 35 36 37 38 37 38 37 37 38 37 37 37 37 37 37 37 37 37 37 37 37 37 | 30    | 34    | OUT0 | OUT0 Coincidence output |
| 24G 24G 3940                                                                                                    | 31    | 35    | OUT3 | OUT3 Coincidence output |
|                                                                                                    | 32    | 36    | OUT2 | OUT2 Coincidence output |
| - <u>I</u> DC24V                                                                                                    | 37    | 38    | 24V  | DC24V External source   |
|                                                                                                    | 39    | 40    | 24G  | DOZAA EVICILIAI SORICE  |

# 2) Internal Circuit

#### (1) G4F-HD1A/ G6F-HD1A

| I/O            | Internal circuit                       |     | Terminal Description |     | Decembries |                        |
|----------------|----------------------------------------|-----|----------------------|-----|------------|------------------------|
| classification |                                        |     | (CH0,CH1)            | Ch0 | Ch1        | Description            |
|                | Φ                                      | 1   | A24V                 | 2   | 16         | Phase A input(DC24V)   |
|                |                                        | 2   | A12V                 | 1   | 15         | Phase A input(DC12V)   |
|                | <b>2</b>                               | 3   | A5V                  | 4   | 18         | Phase A input(DC5V)    |
|                | <b>3</b>                               | 4   | AB_COM               | 3   | 17         | Phase A,B common       |
|                |                                        | 1   | B24V                 | 6   | 20         | Phase B input(DC24V)   |
|                |                                        | 2   | B12V                 | 5   | 19         | Phase B input(DC12V)   |
| Input          |                                        | 3   | B5V                  | 8   | 22         | Phase B input(DC5V)    |
| mpat           | 5                                      | (5) | P24V                 | 7   | 21         | Preset (DC 24V)        |
|                | <u> </u>                               | 6   | P12V                 | 10  | 24         | Preset (DC 12V)        |
|                |                                        | 7   | P5V                  | 9   | 23         | Preset (DC 5V)         |
|                | 7                                      | 8   | PG_COM               | 12  | 26         | Preset, Gate common    |
|                | ■ N +   ®                              | (5) | G24V                 | 11  | 25         | Gate (DC 24V)          |
|                |                                        | 6   | G12V                 | 14  | 28         | Gate (DC 12V)          |
|                |                                        | 7   | G5V                  | 13  | 27         | Gate (DC 5V)           |
|                | 14 K                                   | 9   | OUT0                 | 30  | 34         | Coincidence output 0   |
|                |                                        | 10  | OUT1                 | 29  | 33         | Coincidence output 1   |
| Output         |                                        | 11) | OUT2                 | 32  | 36         | Coincidence output 2   |
| Output         |                                        | 12  | OUT3                 | 31  | 35         | Coincidence output 3   |
|                | (3)                                    | 13  | 24V                  | 37  | 38         | External source DC 24V |
|                | —————————————————————————————————————— | 14) | 24G                  | 39  | 40         | External source COM    |

#### (2) G4F-HD1A/ G6F-HD1A

| I/O            | Internal circuit                          | No. | Terminal  | Desci | ription | Description            |
|----------------|-------------------------------------------|-----|-----------|-------|---------|------------------------|
| classification | n l                                       |     | (CH0,CH1) | Ch0   | Ch1     | Description            |
|                |                                           |     | A+        | 2     | 16      | Phase A+ input         |
|                |                                           | 2   | A-        | 1     | 15      | Phase A- input         |
|                | 3                                         | 3   | B+        | 6     | 20      | Phase B+ input         |
|                |                                           | 4   | B-        | 5     | 19      | Phase B- input         |
|                | @                                         | (5) | P24V      | 7     | 21      | Preset (DC 24V)        |
| Input          |                                           | 6   | P12V      | 10    | 24      | Preset (DC 12V)        |
|                | 8                                         | 7   | P5V       | 9     | 23      | Preset (DC 5V)         |
|                |                                           | 8   | PG_COM    | 12    | 26      | Preset, Gate common    |
|                |                                           | (5) | G24V      | 11    | 25      | Gate (DC 24V)          |
|                |                                           | 6   | G12V      | 14    | 28      | Gate (DC 12V)          |
|                |                                           | 7   | G5V       | 13    | 27      | Gate (DC 5V)           |
|                | \$ \\ \tag{\tag{\tag{\tag{\tag{\tag{\tag{ | 9   | OUT0      | 30    | 34      | Coincidence output 0   |
|                |                                           | 10  | OUT1      | 29    | 33      | Coincidence output 1   |
| Output         | **************************************    | 11) | OUT2      | 32    | 36      | Coincidence output 2   |
| Output         |                                           | 12  | OUT3      | 31    | 35      | Coincidence output 3   |
|                |                                           | 13  | 24V       | 37    | 38      | External source DC 24V |
|                | <u> </u>                                  | 14) | 24G       | 39    | 40      | External source COM    |

#### 2.4 Basic usage

- The High-speed count module can count high-speed pulse which cannot be proceed with the CPU counting instructions (CTU,CTUD, etc.). Up to 32 bits binary (-2,147,483,648 ~ 2,147,483,647) can be counted.
- High speed count module has 7 pulse input modes; 1 phase multiple of 1(up/down count by program), 1 phase multiple of 2(up/down count by program), 1 phase multiple of 1(up/down count by phase B), 1 phase multiple of 2(up/down count phase B),CW/CCW, 2 phase multiple of 1, 2 phase multiple of 2, 2 phase multiple of 4.
- High speed count module has 2 up/down counting method;

1 phase: set by program, set by phase B

2 phase : set by difference of phases

CW/CCW: phase A input = increment, Phase B input = decrement

■ High speed count module has 5 functions; Count clear, Count latch, Sampling count, Pulse frequency count, and Periodic pulse count.

#### 2.4.1 Pulse input modes

- 1) 1 Phase pulse input
  - (1) Up/down count by program
    - (A) 1 phase multiple of 1

Up/down count selecting signal Off

Counting is executed at the rising edge of phase A and either up count or down count is selected by program.

Phase A fall

Phase A fall

Up count

Phase A rise

Up count

| Up/down o                     | ount selecting sig | gnal On |    | Down coun | t        |         | -  |          |    |
|-------------------------------|--------------------|---------|----|-----------|----------|---------|----|----------|----|
| Phase A                       |                    |         |    | <u></u>   | <u></u>  | <u></u> |    | <u> </u> |    |
| Up/down cou<br>selecting sigr |                    |         |    |           |          | •       |    |          |    |
| Count                         | <i>J)</i><br>10    | 11      | 12 | 13        | 12       | 11      | 10 | 11       |    |
|                               | <b>—</b>           | Up      |    | <b></b>   | <b>—</b> | Down    |    | <b>—</b> | Up |

#### (B) 1 phase multiple of 2

Up/down count selecting signal Off

Low/high

Counting is executed at the rising edge/ falling edge of phase A and either up count or down count is selected by program. Phase A rise

Up count

| Up/down count sele                      | ecung | signai | UII |    |     |    | D0             | WII CC   | unı |     |      |    | DOM      | i coui   | ll                                             |   |
|-----------------------------------------|-------|--------|-----|----|-----|----|----------------|----------|-----|-----|------|----|----------|----------|------------------------------------------------|---|
| Phase A  Up/down count selecting signal |       |        |     | ¥  | , 1 | •  | , <sup>4</sup> | ,        |     |     | 7    | ,  | ]        | ,        |                                                | _ |
| selecting signal                        |       |        |     |    |     |    | ٦              |          |     |     |      |    | ┊└       |          | <u>:                                      </u> |   |
| Count                                   | 10    | 11     | 12  | 13 | 14  | 15 | 16             | 15       | 14  | 13  | 12   | 11 | 10       | 11       | 12                                             |   |
| <b>—</b>                                |       | ι      | Jp  |    |     |    | <b>-</b>       | <b>←</b> |     | Dov | vn - |    | <b>-</b> | <b>←</b> | U                                              | р |

#### (2) Up/down count by phase B

#### (A) 1 phase multiple of 1

Counting is executed at the rising edge of phase A and either up count or down count is selected by phase B.

| Low/high     | Phase A rise | Phase A fall |
|--------------|--------------|--------------|
| Phase B Low  | Up count     | -            |
| Phase B High | Down count   | -            |

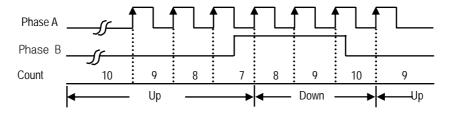

#### (B) 1 phase multiple of 2

Counting is executed at the rising edge/ falling edge of phase A and either up count or down count is selected by phase B.

| Low/high     | Phase A rise | Phase A fall |
|--------------|--------------|--------------|
| Phase B Low  | Up count     | Up count     |
| Phase B High | Down count   | Down count   |

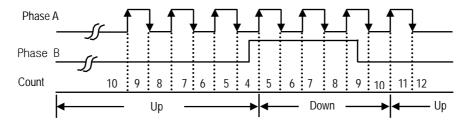

#### 2) 2 phase (up/down count by difference of phases)

#### (1) 2 phase multiple of 1

Up/down count is executed by the difference of phase A and phase B.

When phase A leads phase B,Up count is executed at the rising edge of phase A, when phase B leads phase B down count is executed at the falling edge of pahse A.

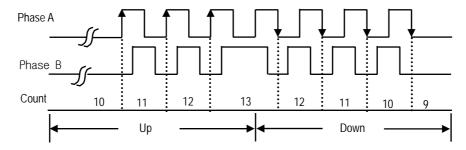

#### (2) 2 phase multiple of 2

Up/down count is executed by the difference of phase A and phase B at the rising edge and falling edge of phase A.

when phase A leads phase B up count is executed and when phase B leads phase A down count is executed.

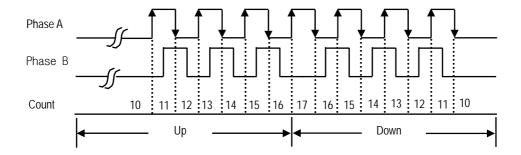

#### (3) 2 phase multiple of 4

Up/down count is executed by the difference of phase A and phase B at the rising edge and falling edge of phase A / pahse B.

when phase A leads phase B up count is executed and when phase B leads phase A down count is executed.

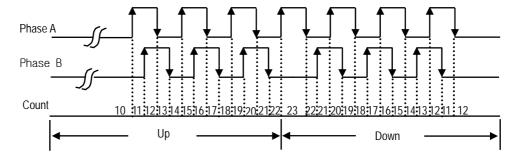

#### 3) CW(Clockwise)/CCW(Counter Clockwise)

Counting is executed at the rising edge/ falling edge of phase A and phase B.

The relationship between phase A pulse input and phase B pulse input is shown below.

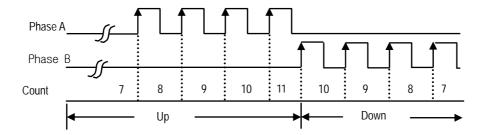

#### 2.4.2 Count mode

■ Count is used 2 method as follows according to function.

| Selection    | GLOFA GM                      | MASTER-K                       |  |  |
|--------------|-------------------------------|--------------------------------|--|--|
| Selection    | Function block HSCB_MOD's SEL | Address 1 for Ch 0, 33 for Ch1 |  |  |
| Linear count | "0"                           | "()"                           |  |  |
| Ring count   | "1"                           | "1"                            |  |  |

#### 1) Linear count

- Count range: -2,147,483,648 ~ 2,147,483,647 (32bit signed binary values)
- When count value reaches at the maximum value carry is occurs and when count value reaches at the minimum value borrow is occurred.
- If carry occurs, counting stops and no more up-count is performed but down-count is possible.
- If borrow occurs, counting stops and no more down-count is performed but up-count is possible.

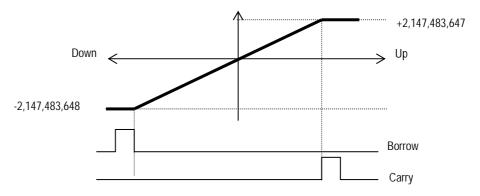

#### 2) Ring count

- Count range : user-defined minimum value ~ user-defined maximum value.
- Count display: when performing the ring count, the user-defined minimum value is displayed but maximum value is not displayed. This is same at up count and down count.

#### (1) Up count

■ when the count value exceeds the user-defined maximum value, carry occurs but the counting is executed continuously. Detail figure for up count is shown as below.

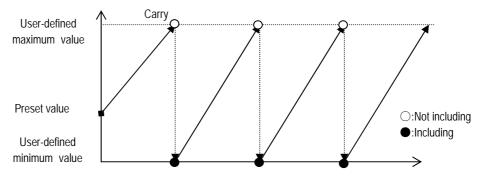

- (2) Down count
- when the count value exceeds the user-defined minimum value, borrow occurs but the counting is executed continuously. Detail figure for up count is shown as below.

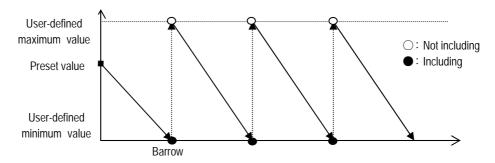

- (3) Ring count execution according to the preset value (for up count)
- When the preset value is set out of the user-defined maximum / minimum value.,
  - Count value increases and at the user-defined minimum value if adding one pulse, the count value goes up to the user-defined maximum value and then up count goes on.
  - When the count value exceeds 2,147,483,647, carry occurs and the count value goes down to -2,147,483,648 and then up count goes on.
- When the preset value is set within the user-defined maximum / minimum value.,
  - Up count value increases and at the user-defined maximum value if adding one pulse, the count value goes down to the user-defined minimum value and then up count goes on.
  - When the count value goes from the user-defined maximum value to user-defined minimum value, carry occurs.

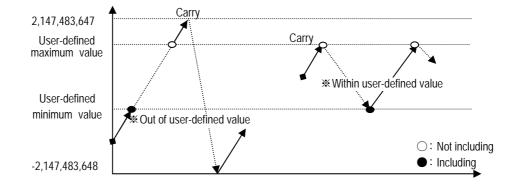

- (4) Ring count execution according to preset value (for down count)
- When the preset value is set out of the user-defined maximum / minimum value.,
  - Count value decreases and at the user-defined maximum value if adding one pulse, the count value goes up to the user-defined minimum value and then down count goes on.
  - When the count value exceeds -2,147,483,647, borrow occurs and the count value goes down to 2,147,483,648 and then down count goes on.
- When the preset value is set within the user-defined maximum / minimum value.,
  - Down count value exceeds and at the user-defined minimum value if adding one pulse, the count value goes up to the user-defined maximum value and then down count goes on.
  - When the count value goes from user-defined minimum value to the user-defined maximum value, borrow occurs.

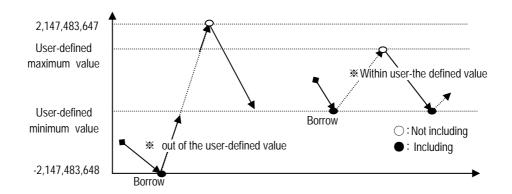

- 1. Whether the ring count value is counted within the user defined value or not, it depends on the count value at the time when the ring count is set.
- 2. When using the ring count, be sure to set the count value within the user defined value by using the preset value.

#### 2.4.3 Coincidence output

- Coincidence output is a function which compares current count value with the user-defined value and output when the condition matches.
- Coincidence output can be set for 4 outputs in each channel and used independently.
- Coincidence output conditions can be set in 7 methods by >, = , <, combination.

|                                                                        | GLOFA GM                          | MASTER-K                                                                                                    |  |  |  |
|------------------------------------------------------------------------|-----------------------------------|----------------------------------------------------------------------------------------------------|--|--|--|
| Conditions                                                             | Function block HSCB_CMP's<br>CMPS | Output Ch 0 Ch1 1 Out0 Address 3 Address 35 Out1 Address 4 Address 36 Out2 Address 5 Address 37 Out3 Address 6 Address 38 |  |  |  |
| Count value < User-defined value                                       | "O"                               | "O"                                                                                                    |  |  |  |
| Count value ≤ User-defined value                                       | "1"                               | "1"                                                                                                    |  |  |  |
| Count value = User-defined value                                       | "2"                               | "2"                                                                                                    |  |  |  |
| Count value ≥ User-defined value                                       | "3"                               | "3"                                                                                                    |  |  |  |
| Count value > User-defined value                                       | <b>"4"</b>                        | "4"                                                                                                    |  |  |  |
| User-defined value1 ≤ Count value ≤ User-defined value2                | "5"                               | "5"                                                                                                    |  |  |  |
| User-defined value1≥ Count value,<br>Count value ≥ User-defined value2 | "6"                               | "6"                                                                                                    |  |  |  |

■ To use coincidence output, turn on the coincidence output enable command and the comparing enable command.

| Signals                   | GLOFA GM                        | MASTER-K                                  |  |
|---------------------------|---------------------------------|-------------------------------------------|--|
| Comparing enable command  | Function block HSCB_OUT         | Ch 0 P (n+2) 4, Ch1 P (n+3) 4             |  |
| (LED Output)              | CMP_E = 1                       | "On"                                      |  |
| Output enable command     | Function block HSCB_OUT         | Chj0 P (n+2) 5, Ch1 P (n+3) 5             |  |
| (External output)         | OUT_E = 1                       | "On"                                      |  |
| Coincidence output cignel | Function block HSCB_OUT         | Ch0 P(n+2)6~P(n+2)9 , Ch1 P(n+3)6~P(n+3)9 |  |
| Coincidence output signal | EQ0_R~EQ3_R = 1 (Independently) | "On" (Independently)                      |  |

- If the coincidence output enable command is turned on and the comparing enable command is off, only LED is lit and the coincidence output is turned on.
- 1) Coincidence output mode 0 (count value < user-defined value)
- The coincidence output is turned on when the count value is fewer than the user-defined value.

  If the count value equals to or more than the user-defined value the coincidence output is turned off.

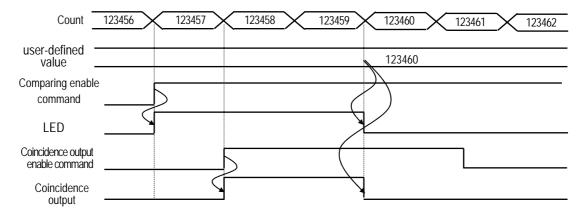

- 2) Coincidence output mode 1(count value ≤ user-defined value)
- The coincidence output is turned on when the count value is equal to or less than the user-defined value. If the count value is more than the user-defined value the coincidence output is turned off.

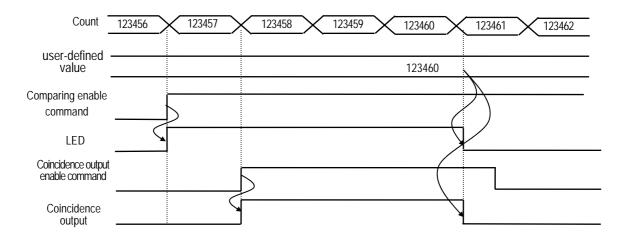

- 3) Coincidence output mode 2(count value ≤ user-defined value)
- The coincidence output is turned on when the count value is equal to the user-defined value.

  If the coincidence output is ON, though the count value is not equal to the user-defined value, the coincidence output is not turned off.

To turn off the coincidence output, the coincidence output reset command should be ON.

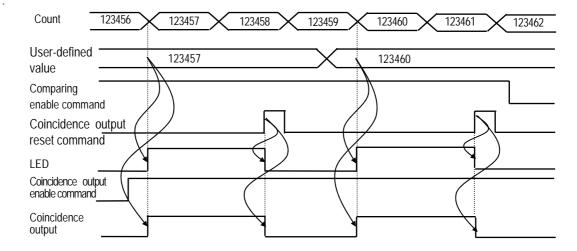

- 4) Coincidence output mode 3 (count value ≤ user-defined value)
- The coincidence output is turned on when the count value is equal to or more than the user-defined value. If the count value is less than the user-defined value the coincidence output is turned off.

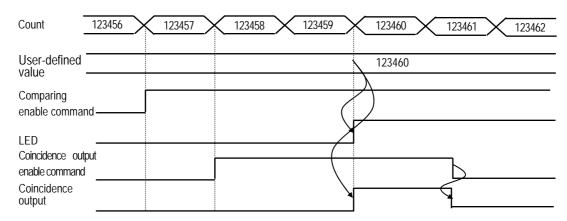

- 5) Coincidence output mode 4 (count value ≤ user-defined value)
- The coincidence output is turned on when the count value is more than the user-defined value.

  If the count value is equal to or less than the user-defined value the coincidence output is turned off.

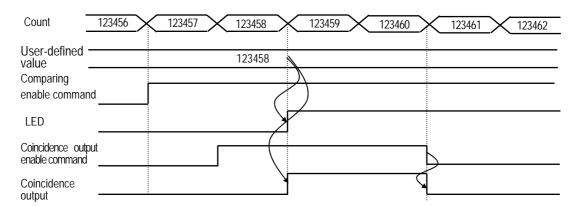

- 6) Coincidence output mode 5 (User-defined value1≤ Count value ≤ User-defined value2)
- The coincidence output is turned on in the case of User-defined value1≤ Count value ≤ User-defined value2. If the count value is not within the section the coincidence output is turned off.

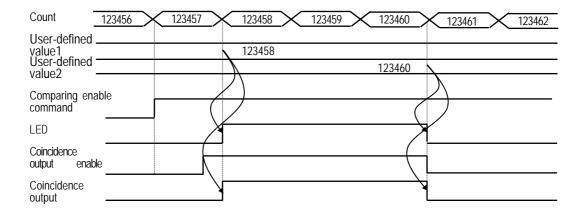

- 7) Coincidence output mode 6 (Count value ≤ User-defined value1 or User-defined value2 ≤ Count value)
- The coincidence output is turned on in the case of Count value ≤ User-defined value1 or User-defined value2 ≤ Count value. If the count value is not within the section the coincidence output is turned off.

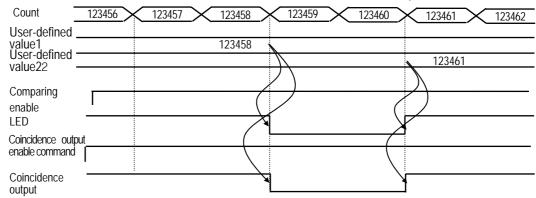

#### 2.4.4 Carry

#### Carry occurs

- For linear count, when the count value reaches 2,147,483,647.
- For ring count, when the count value goes from the user-defined maximum value to the user-defined minimum value.
- State of count when Carry occurs.
- For linear count, if Carry occurs count stops.
- For ring count, though Carry occurs counting goes on.

#### Carry reset

- Carry can be reset by carry/borrow reset command (HSCB\_WR Function block's CY\_R).

| Signal              | GLOFA GM               | MASTER-K                   |
|---------------------|------------------------|----------------------------|
| 0 1                 | Function block HSCB_WR | Ch 0 P(n+2)A, Ch 1 P(n+3)A |
| Carry reset command | CY_R = 1               | "On"                       |

#### 2.4.5 Borrow

#### Borrow occurs

- For linear count, when the count value reaches -2,147,483,648.
- For ring count, when the count value goes from the user-defined minimum value to the user-defined maximum value.
- State of count when Borrow occurs.
- For linear count, if Borrow occurs count stops.
- For ring count, though Borrow occurs counting goes on.

#### Borrow reset

- Borrow can be reset by carry/borrow reset command(HSCB\_WR Function block's CY\_R).

| Signal                | GLOFA GM               | MASTER-K                   |
|-----------------------|------------------------|----------------------------|
| Demous reach common d | Function block HSCB_WR | Ch 0 P(n+2)A, Ch 1 P(n+3)A |
| Borrow reset command  | CY_R = 1               | "On"                       |

#### 2.4.6 Supplementary functions

- High Speed Counter Module has 5 functions. This section describes the functions.
- For using a supplementary function the function enable command shall be "On".

| Functions   |                          | GLOFA GM                            |                                                                | MASTER-K                           |                                                                                                    |  |
|-------------|--------------------------|-------------------------------------|----------------------------------------------------------------|------------------------------------|----------------------------------------------------------------------------------------------------|--|
| Funct       | ion enable command       | Function block HSCB_WR<br>AUX_E = 1 |                                                                | Ch 0 P(n+2)3, Ch 1 P(n+3)3<br>"On" |                                                                                                    |  |
|             | Count Clear              |                                     | -                                                              |                                    | -                                                                                                    |  |
|             | Count Latch              |                                     | Count value display Function block HSCB_CNT LTCH_OLD           |                                    | Count value display<br>Ch 0 Address: 66, 67<br>Ch 1 Address: 82, 83                                                          |  |
| F           | Sampling count           |                                     | Count value display Function block HSCB_CNT SCNT_NEW           |                                    | Count value display<br>Ch 0 Address: 68, 69<br>Ch 1 Address: 84, 85                                                          |  |
| N C T I O N | Pulse frequency<br>count | Function block<br>HSCB_AUX<br>AUX   | Count value display Function block HSCB_CNT TIME_A/TIME_B      | Ch 0 Address 2,<br>Ch 1 Address 34 | Phase A Ch 0 Address: 70, 71 Ch 1 Address: 86, 87 Phase B Ch 0 Address: 72, 73 Ch 0 Address: 88, 89                          |  |
|             | Periodic count           |                                     | Count value display Function block HSCB_CNT SCNT_NEW, LTCH_OLD |                                    | Previous count value Ch 0 Address: 66, 67 Ch 1 Address: 82, 83 Current count value Ch 0 Address: 68, 69 Ch 0 Address: 84, 85 |  |

#### 1) Count Clear

- In this function, if Function enable command is ON, the count value is turned to 0.
- How to set
  - Selecting function mode 1 -> Function enable command ON .
- Count clear makes the current count value clear to 0 in each time the function enable command is ON.

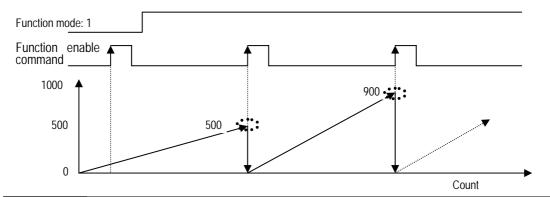

#### Remark

- 2) Count Latch
- In this function, if Function enable command is ON, the current count value is latched and stores the value in the internal buffer memory.
- How to set
  - Selecting function mode 2 -> Function enable command ON .
- Count latch stores the current count value in each time the function enable command is ON.
- The latched count value is displayed in function block(HSCB\_CNT)'s LTCH\_OLD.

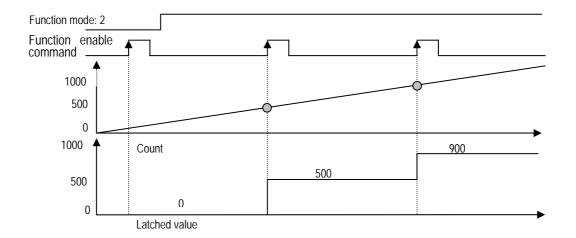

- 3) Sampling Count
- In this function, if Function enable command is ON, Count is executed during the preset sampling time and stores the value in the internal buffer memory.
- How to set
  - Selecting function mode 3 -> Function enable command ON .
- Sampling count is executed in each time the function enable command is ON.
- Sampling count value is displayed in function block(HSCB\_CNT)'s SCNT\_NEW.
- The signal for displaying The supplementary function run.
  - During the preset sampling time, sampling count is executed and at the same time the function run signal(HSCB\_RD function block's AUX\_ING) is turned ON.

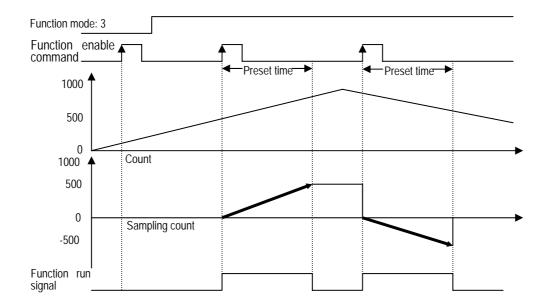

- 4) Pulse frequency count
- In this function, if Function enable command is ON, frequency count of phase A/B is executed every second and stores the value in the internal buffer memory.
- How to set
  - Selecting function mode 4 -> Function enable command ON .
- During the function enable command is ON, number of the internal clock renewed every second is displayed.
- By using the renewed internal clock, frequency of each phase can be calculated as follows.

- Frequency = 
$$\frac{25,000,000}{T}$$
  $\times$  7: Number of clock

- The signal for displaying The supplementary function run.
  - During the function enable command is ON, pulse frequency count function is executed and stores the value in the internal buffer memory.
  - At the same time, the function run signal is turned ON.

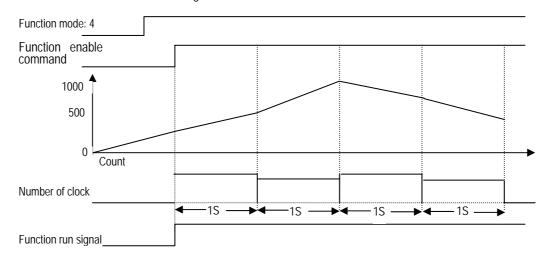

- 5) Periodic pulse count
- In this function, if Function enable command is ON, periodic pulse count is executed during the preset time and stores the value in the internal buffer memory.
- How to set
  - Selecting function mode 5 -> Setting the preset time -> Function enable command ON .
- During the function enable command is ON, number of pulse count is renewed in every the preset time.
- The renewed pulse count value is displayed on HSCB\_CNT function block's SCNT\_NEW and LTCH\_OLD.
- By using the renewed pulse count value, the periodic pulse count value can be calculated as follows.
  - Periodic Pulse Count Value = SCNT\_NEW LTCH\_OLD
- If the preset time is 1 minute, reverse per minute(RPM) can be calculated.
  - RPM (Reverse Per Minute) =  $\frac{PPU}{P}$
  - ※ PPU : Number of input pulse, P: Pulse count per rotation.
- The signal for displaying The supplementary function run.
  - During the function enable command is ON, periodic pulse count function is executed and at the same time, the function run signal is turned ON.

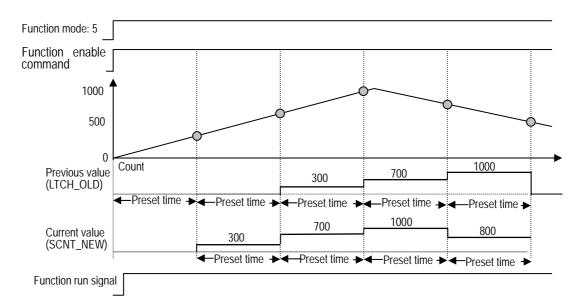

# Chapter 3 Installation and Wiring

#### 3.1 Installation

#### 3.1.1 Installation Ambience

This module has high reliability regardless of its installation ambience. But be sure to check the following conditions for higher reliability and stability of the system.

.

#### Ambience Requirements

Avoid installing this module in places, which are subjected or exposed to:

- Water leakage and dust a large amount of dust, powder and other conductive power, oil mist, salt, of organic solvent.
- Mechanical vibrations of impacts transmitted directly to the module body.
- Direct sunlight.
- Dew condensation due to sudden temperature change.
- High or low temperatures (outside the range of 0-55 °C)

#### 2) Installing and Wiring

- During wiring or other work, do not allow any wire scraps to enter into it.
- Install it on locations that are convenient for operation.
- Make sure that it is not located near high voltage equipment on the same panel.
- Make sure that the distance from the walls of duct and external equipment be 50 mm or more.
- Be sure to be grounded to locations that have good noise immunity.

#### 3.1.2 Handling precautions

- 1) Do not drop or impact the product.
- 2) Do not detach PCB from the case, it may cause malfunction.
- 3) During wiring or other work, do not allow any wire chips get inside the product.
- 4) Switch the external power off before mounting or removing the module and the cable.

#### 3.2 Wiring Precautions

When using High-speed inputs, take the following precautions against noise in wiring.

- 1) Be sure to use shielded twisted pair cables and provided class 3 grounding.
- 2) Separate a twisted pair cable from power cables or I/O line that may generate noise.
- 3) Use a stabilized power supply for pulse generator.
  - ► For 1-phase input, connect count-input signal only to phase A;
  - ► For 2-phase input, connect to phases A and B.

# 3.2.1 DC5V Output type encoder

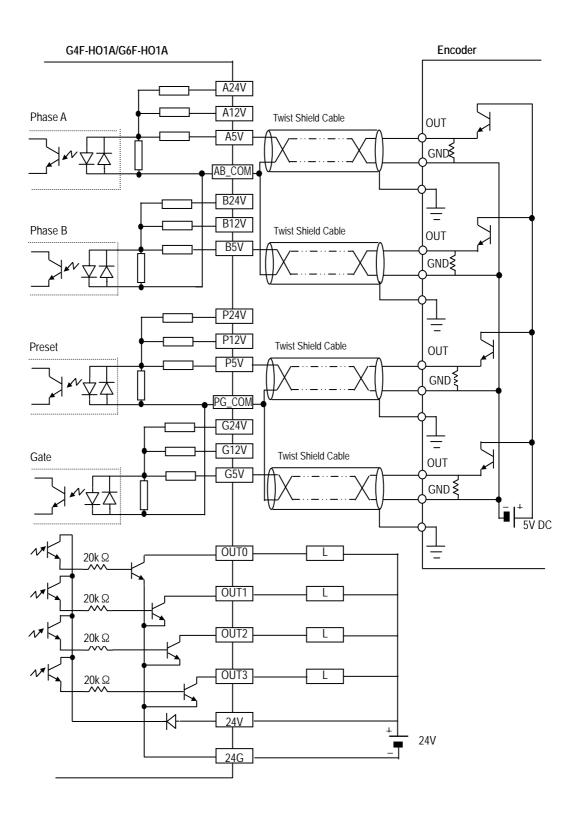

# 3.2.2 DC12V NPN Open collector type encoder

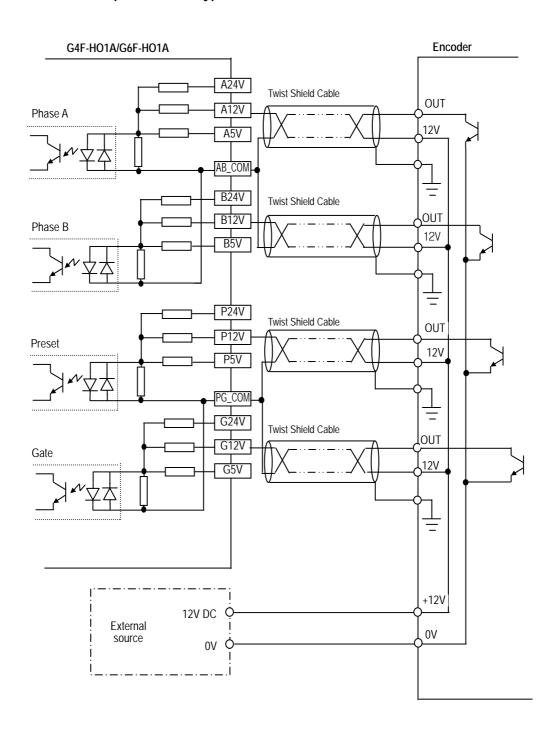

# 3.2.3 DC24V PNP Open collector type encoder

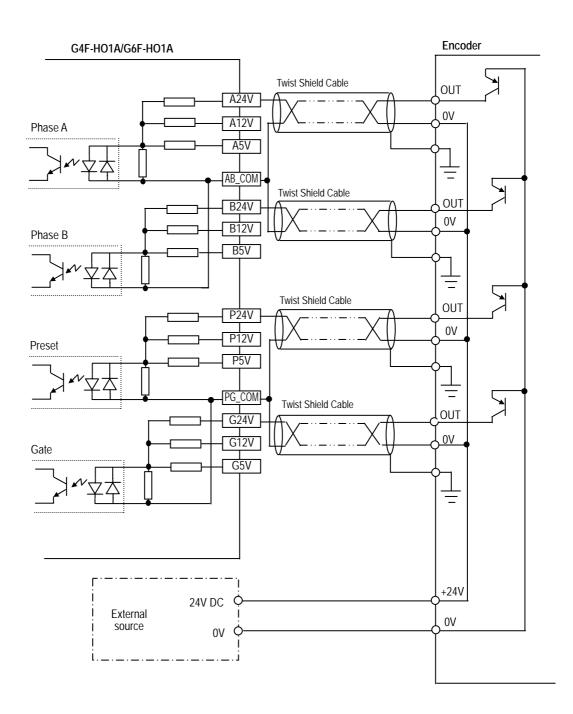

# 3.2.4 Line driver type encoder

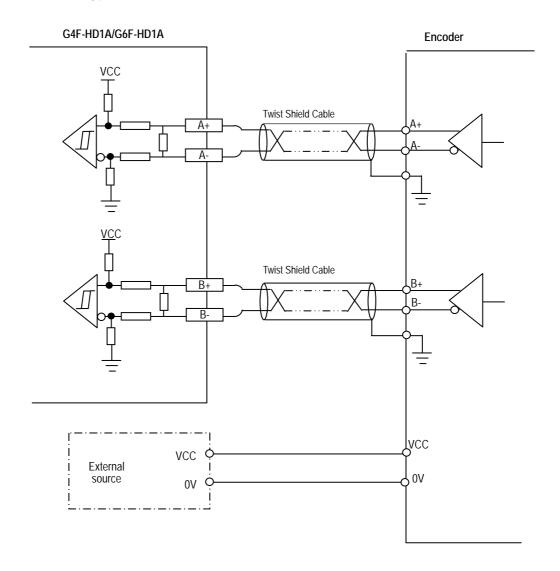

# Chapter 4 Function block

■ This chapter describes function blocks for High-Speed Count Module.

|    | G4F-l    | G4F-HO1A |          | HO1A     |                                            |  |
|----|----------|----------|----------|----------|--------------------------------------------|--|
| No | G4F-l    | HD1A     | G6F-     | HD1A     | Description                                |  |
|    | Local    | Remote   | Local    | Remote   | ·                                          |  |
| 1  | HSCB_PRE | HSCB*RPR | HSCB_PRE | HSCB*RPR | Preset setting                             |  |
| 2  | HSCB_MOD | HSCB*RMD | HSCB_MOD | HSCB*RMD | Count mode and Linear/Ring count selection |  |
| 3  | HSCB_AUX | HSCB*RAX | HSCB_AUX | HSCB*RAX | Function setting                           |  |
| 4  | HSCB_CMP | HSCB*RCP | HSCB_CMP | HSCB*RCP | Coincidence output setting                 |  |
| 5  | HSCB_CNT | HSCB*RCT | HSCB_CNT | HSCB*RCT | Current count value reading                |  |
| 6  | HSCB_WR  | HSCB*RWR | HSCB_WR  | HSCB*RWR | Operating information writing              |  |
| 7  | HSCB_RD  | HSCB*RRD | HSCB_RD  | HSCB*RRD | Operating information reading              |  |
| 8  | HSCB_OUT | HSCB*ROT | HSCB_OUT | HSCB*ROT | Coincidence output state reading           |  |

### 4.1 Insertion of the Function Block on the GMWIN

Function Block is inserted on the execution of the GMWIN according to following procedure.

■ GMWIN V3.62 Example

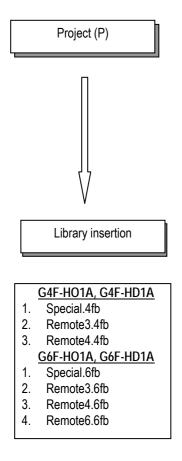

Directories Look jn: 닄 Lib ■ COMMUNI.3fb 🗃 mkstdlib.3fu REMOTE3.3fb REMOTE4.3fb SPECIAL.3fb STDLIB.3fb 🗃 Stdlib.3fu Stdlib File name: <u>O</u>pen Library File(\*.3\*) Files of type: Cancel

# 4.2 Local function block

# 4.2.1 Preset setting function block (HSCB\_PRE)

■ This function block sets the preset value.

| Figure         | I/O    | Variable name | Data type | Description                                                                                                    |
|----------------|--------|---------------|-----------|----------------------------------------------------------------------------------------------------|
|                |        | REQ           | BOOL      | Function block execution request.  ■ When this variable is turned "0→1" function block is executed.                         |
| ⊢HSCB_PREъ     |        | BASE          | USINT     | Base location No.  ■ Number of base that high-speed counter module is mounted.  ■ Range : GM4 series(0 ~ 3), GM6 series : 0 |
| - REQ DONE -   | Input  | Input         | USINT     | Slot location No.  Number of slot that high-speed counter module is mounted.  Range: 0 ~ 7                                  |
| - SLOT<br>- CH |        | СН            | BOOL      | Channel  ● "0": channel 0, "1": channel 1                                                                                   |
| - PSET         |        | PSET          | DINT      | Preset value  ● Range : -2,147,483,648 ~ 2,147,483,647                                                                      |
|                | 0.1.1  | DONE          | BOOL      | Function block execution signal  If this function block is executed without error, DONE is "1" and the opposite case "0".   |
|                | Output | STAT          | USINT     | Error number  • Indicates the error that occurs during execution of the function block.                                     |

## 4.2.2 Count mode setting function block(HSCB\_MOD)

■ This function block sets the count mode and linear/ring count.

| Figure                                  | I/O    | Variable name | Data type | Description                                                                                                    |                                                                                |                                                                                                    |  |  |
|-----------------------------------------|--------|---------------|-----------|----------------------------------------------------------------------------------------------------|--------------------------------------------------------------------------------|----------------------------------------------------------------------------------------------------|--|--|
|                                         |        | REQ           | BOOL      | Function block execution request.  • When this variable is turned "0→1" function block is executed.  Base location No.  • Number of base that high-speed counter module is mounted.  • Range: GM4 series(0 ~ 3), GM6 series: 0 |                                                                                |                                                                                                    |  |  |
|                                         |        | BASE          | USINT     |                                                                                                    |                                                                                |                                                                                                    |  |  |
| - REQ DONE<br>- BASE STAT               |        | SLOT          | USINT     | Slot location No.  • Number of slot that high-spe • Range: 0 ~ 7                                                                                                    | Slot location No.  ■ Number of slot that high-speed counter module is mounted. |                                                                                                    |  |  |
| - SLOT                                  |        | СН            | BOOL      | Channel  ● "0": channel 0, "1": channel 1                                                                                                    |                                                                                |                                                                                                    |  |  |
| - CH - MODE - SEL - RING - L - RING - H | Input  | Input MODE    | USINT     | Count mode  • Range : 0 ~ 7                                                                                                    | Value 0 1 2 3 4 5 6 7                                                          | Description  2 phase multiple of 1  2 phase multiple of 2  2 phase multiple of 4  CW/CCW  1 phase multiple of 1 (up/down count by program)  1 phase multiple of 2 (up/down count by program)  1 phase multiple of 1 (up/down count by phase B)  1 phase multiple of 2 (up/down count by phase B) |  |  |
|                                         |        | SEL           | BOOL      | Linear / Ring count selection  O: Linear count  T: Ring count                                                                                                    |                                                                                |                                                                                                    |  |  |
|                                         |        | RING_L        | DINT      | User-defined minimum value of<br>• Range : -2,147,483,648 ~                                                                                                    | •                                                                              |                                                                                                    |  |  |
|                                         |        | RING_H        | DINT      | User-defined maximum value of Ring count  ■ Range: -2,147,483,648 ~ 2,147,483,647                                                                                                    |                                                                                |                                                                                                    |  |  |
|                                         | Output | DONE          | BOOL      | Function block execution signal  If this function block is execu                                                                                                    |                                                                                | , DONE is "1" and the opposite case "0".                                                                                                    |  |  |
|                                         |        | STAT          | USINT     | Error number     Indicates the error that occ                                                                                                    | curs during exe                                                                | ecution of the function block.                                                                                                    |  |  |

## 4.2.3 Supplementary function setting function block (HSCB\_AUX)

■ This function block sets the functions.

| Figure                    | I/O    | Variable name | Data type |                                                                                                    | De                                                                           | scription                                                                                                    |  |  |
|---------------------------|--------|---------------|-----------|----------------------------------------------------------------------------------------------------|------------------------------------------------------------------------------|----------------------------------------------------------------------------------------------------|--|--|
|                           |        | REQ           | BOOL      | Function block execution re  • When this variable is turned                                                                                    | •                                                                            | is executed.                                                                                                    |  |  |
|                           |        | BASE          | USINT     | Base location No.  ■ Number of base that high-speed counter module is mounted.  ■ Range : GM4 series(0 ~ 3), GM6 series : 0                    |                                                                              |                                                                                                    |  |  |
| - REQ DONE<br>- BASE STAT |        | SLOT          | USINT     | Slot location No.  Number of slot that high-spe Range: 0 ~ 7                                                                                   | Slot location No.  Number of slot that high-speed counter module is mounted. |                                                                                                    |  |  |
| - SLOT                    | Input  | СН            | BOOL      | Channel  ■ "0": channel 0, "1": channel 1                                                                                                    |                                                                              |                                                                                                    |  |  |
| - AUX<br>- SET_<br>TIME   |        | AUX           | USINT     | Function selection  • Range : 0 ∼ 5                                                                                                    | Value 0 1 2 3 4 5 5                                                          | Description - Count clear function Count latch function Sampling count function Pulse frequency count function Periodic pulse count function |  |  |
|                           |        | SET_TIME      | UINT      | Preset time for sampling count function.  • Range : 1 ~ 65,535 (ms)  Preset time for periodic pulse count function.  • Range : 1 ~ 65,535 (ms) |                                                                              |                                                                                                    |  |  |
|                           | Output | DONE          | BOOL      | Function block execution signa                                                                                                    |                                                                              | NE is "1" and the opposite case "0".                                                                                                    |  |  |
|                           |        | STAT          | USINT     | Error number  ● Indicates the error that or                                                                                                    | ccurs during execution                                                       | on of the function block.                                                                                                    |  |  |

## 4.2.4 Coincidence output setting function block (HSCB\_CMP)

■ This function block sets the coincidence output conditions and values.

| Figure                             | I/O    | Variable name | Data type          | Description                                                                                                    |                                                                                                    |                                            |                                                                                                    |  |  |
|------------------------------------|--------|---------------|--------------------|----------------------------------------------------------------------------------------------------|----------------------------------------------------------------------------------------------------|--------------------------------------------|----------------------------------------------------------------------------------------------------|--|--|
|                                    |        | REQ           | BOOL               | · ·                                                                                                    | Function block execution request.  ■ When this variable is turned "0→1" function block is executed. |                                            |                                                                                                    |  |  |
|                                    |        | BASE          | USINT              | Base location No.  • Number of base that high-speed counter module is mounted.  • Range : GM4 series(0 ~ 3), GM6 series : 0 |                                                                                                    |                                            |                                                                                                    |  |  |
| - REQ DONE -                       |        | SLOT          | USINT              | Slot location No.  • Number of slot that high-speed • Range: 0 ~ 7                                                          | Number of slot that high-speed counter module is mounted.                                           |                                            |                                                                                                    |  |  |
| - BASE STAT -<br>- SLOT            |        | СН            | BOOL               | Channel  ● "0": channel 0, "1": channel 1                                                                                   |                                                                                                    |                                            |                                                                                                    |  |  |
| - CH<br>- CMPS<br>- CMPL<br>- CMPH | Input  | CMPS          | USINT<br>[Array]   | Coincidence output selection  ■ Range: 0 ~ 6                                                                                | Value 0 1 2 3 4 5                                                                                   | Symbol   <   <   <   <   <   <   <   <   < | Description Less than Equal or less than Equal or less than Equal Equal or more than More than Including (for a section) Not including (for a section) |  |  |
|                                    |        | CMPL          | DINT<br>[Array] *1 | Compared value for coincidence o • Range: -2,147,483,648 ~ 2,1                                                              | ce output selection 0~4 or User-defined minimum value for selection 5~6. 2,147,483,647              |                                            |                                                                                                    |  |  |
|                                    |        | СМРН          | DINT<br>[Array] *1 | User-defined maximum value for s • Range: -2,147,483,648 ~ 2,1                                                              |                                                                                                    |                                            |                                                                                                    |  |  |
|                                    | Output | DONE          | BOOL               | Function block execution signal  If this function block is executed                                                         | without erro                                                                                        | r, DONE is "                               | 1" and the opposite case "0".                                                                                                    |  |  |
|                                    |        | STAT          | USINT              | Error number  • Indicates the error that occur                                                                              | s during ex                                                                                         | ecution of t                               | he function block.                                                                                                    |  |  |

### Remark

※ 1 : Number of array is 4.

## 4.2.5 Count reading function block (HSCB\_CNT)

■ This function block reads the count value of the current and the function count.

| Figure                  | I/O    | Variable name | Data type | Description                                                                                                    |
|-------------------------|--------|---------------|-----------|----------------------------------------------------------------------------------------------------|
|                         |        | REQ           | BOOL      | Function block execution request.  • When this variable is turned "0→1" function block is executed.                                                                       |
|                         | I I    | BASE          | USINT     | Base location No.  Number of base that high-speed counter module is mounted.  Range: GM4 series(0 ~ 3), GM6 series: 0                                                     |
| - REQ DONE - BASE STATE | Input  | SLOT          | USINT     | Slot location No.  Number of slot that high-speed counter module is mounted.  Range: 0 ~ 7                                                                                |
| - SLOT CNT              |        | СН            | BOOL      | Channel.  ● "0": channel 0, "1": channel 1                                                                                                    |
| CH LTCH OLD SCNT NEW    |        | DONE          | BOOL      | Function block execution signal  • If this function block is executed without error, DONE is "1" and the opposite case "0".                                               |
| TIME                    |        | STAT          | USINT     | Error number.  • Indicates the error that occurs during execution of the function block.                                                                                  |
| TIME<br>_B              |        | CNT           | DINT      | Current count value.  ● Range : -2,147,483,648 ~ 2,147,483,647                                                                                                    |
|                         | Output | LTCH_OLD      | DINT      | Latched count value  ■ Range: -2,147,483,648 ~ 2,147,483,647  Previous count values for periodic pulse count function.  ■ Range: -2,147,483,648 ~ 2,147,483,647           |
|                         |        | SCNT_NEW      | DINT      | Sampling count value  ■ Range: 0 ~ -2,147,483,648 or 0 ~ +2,147,483,647  Current count values for periodic pulse count function.  ■ Range: -2,147,483,648 ~ 2,147,483,647 |
|                         |        | TIME_A        | UDINT     | Number of phase A clock for pulse frequency count function.  • Range : 1 ~ 25,000,000 (EA)                                                                                |
|                         |        | TIME_B        | UDINT     | Number of phase B clock for pulse frequency counts function.  ◆ Range : 1 ~ 25,000,000 (EA)                                                                               |

## 4.2.6 Operating information writing function block(HSCB\_WR)

■ This function block writes Count enable command, Preset enable command, Up/down count enable command, Gate enable command etc to PLC.

| Figure                                | I/O    | Variable name | Data type | Description                                                                                                    |
|---------------------------------------|--------|---------------|-----------|----------------------------------------------------------------------------------------------------|
|                                       |        | REQ           | BOOL      | Function block execution request.  • When this variable is turned "0→1" function block is executed.                                    |
|                                       |        | BASE          | USINT     | Base location No.  ■ Number of base that high-speed counter module is mounted.  ■ Range : GM4 series(0 ~ 3), GM6 series : 0            |
| HSCB_WR                               |        | SLOT          | USINT     | Slot location No.  Number of slot that high-speed counter module is mounted.  Range: 0 ~ 7                                             |
| - BASE STAT                           |        | СН            | BOOL      | Channel.  ● "0": channel 0, "1": channel 1                                                                                             |
| - CH<br>- CNT_<br>E                   |        | CNT_E         | BOOL      | Count enable command  • "0": count enable.  • "1": count disable.                                                                      |
| PRE_<br>E<br>DOWN                     |        | PRE_E         | BOOL      | Preset enable command  • "0": preset disable.  • "1": preset enable.                                                                   |
| - CY_R<br>- PRE_<br>I/E               | Input  | DOWN          | BOOL      | Up/down count enable by program  • "0": up count.  • "1": down count.                                                                  |
| AUX_<br>I/E<br>PRE_<br>R<br>AUX_<br>R |        | AUX_E         | BOOL      | Function enable command.  • "0": function disable  • "1 ": function enable.                                                            |
| R                                     |        | CY_R          | BOOL      | Carry/ Borrow reset command.  • "0": carry / borrow state is retained.  • "1": carry / borrow is reset.                                |
|                                       |        | PRE_I/E       | BOOL      | Preset enable method selection (program or terminal input)  • "0": preset enable by program.  • "1": preset enable by terminal input.  |
|                                       |        | AUX_I/E       | BOOL      | Function enable method selection (program or terminal input)  • "0": preset enable by program.  • "1": preset enable by terminal input |
|                                       |        | PRE_R         | BOOL      | Preset flag (occurred by terminal input) reset command  • "0": preset flag is retained.  • "1": preset flag is reset.                  |
|                                       |        | AUX_R         | BOOL      | Function flag (occurred by terminal input) reset command  • "0": preset flag is retained.  • "1": preset flag is reset.                |
|                                       | 0.44   | DONE          | BOOL      | Function block execution signal  • If this function block is executed without error, DONE is "1" and the opposite case "0".            |
|                                       | Output | STAT          | USINT     | Error number.  • Indicates the error that occurs during execution of the function block.                                               |

## 4.2.7 Operating information reading function block (HSCB\_RD)

■ This function block reads Carry, Borrow, Preset flag, Function flag etc from PLC.

| Figure                | I/O    | Variable name | Data type | Description                                                                                                    |
|-----------------------|--------|---------------|-----------|----------------------------------------------------------------------------------------------------|
|                       |        | REQ           | BOOL      | Function block execution request.  • When this variable is turned "0→1" function block is executed.                                            |
|                       | lanut  | BASE          | USINT     | Base location No.  ■ Number of base that high-speed counter module is mounted.  ■ Range : GM4 series(0 ~ 3), GM6 series : 0                    |
| -HSCB_RD-<br>REQ DONE | Input  | SLOT          | USINT     | Slot location No.  Number of slot that high-speed counter module is mounted.  Range: 0 ~ 7                                                     |
| - BASE STAT -         |        | СН            | BOOL      | Channel.  ● "0": channel 0, "1": channel 1                                                                                                    |
| - CH PRE_F            |        | DONE          | BOOL      | Function block execution signal  • If this function block is executed without error, DONE is "1" and the opposite case "0".                    |
| AUX<br>F<br>CY -      | Output | STAT USINT    |           | Error number.  • Indicates the error that occurs during execution of the function block.                                                       |
| BW -<br>AUX_<br>ING   |        | DOWN_F        | BOOL      | Up/down count flag  • "0": up count  • "1": down count                                                                                         |
|                       |        | PRE_F         | BOOL      | Preset flag (occurred by terminal input)  • "0": preset input is OFF (by terminal input)  • "1": preset input is OFF (by terminal input)       |
|                       |        | AUX_F         | BOOL      | Function flag (occurred by terminal input)  • "0": function input is OFF (by terminal input)  • "1": function input is OFF (by terminal input) |
|                       |        | CY            | BOOL      | Carry  • "0": no carry occurred.  • "1": carry occurred.                                                                                       |
|                       |        | BW            | BOOL      | Borrow  • "0": no borrow occurred.  • "1": borrow occurred.                                                                                    |
|                       |        | AUX_ING       | BOOL      | Function run signal  • "0": function OFF.  • "1": function ON.                                                                                 |

## 4.2.8 Coincidence output function block(HSCB\_OUT)

■ This function block writes Coincidence output enable command, Comparing enable command to PLC and reads coincidence output state from PLC.

| Figure                                        | I/O    | Variable name | Data type | Description                                                                                                    |
|-----------------------------------------------|--------|---------------|-----------|----------------------------------------------------------------------------------------------------|
|                                               |        | REQ           | BOOL      | Function block execution request.  • When this variable is turned "0→1" function block is executed.                                                   |
|                                               |        | BASE          | USINT     | Base location No.  ■ Number of base that high-speed counter module is mounted.  ■ Range: GM4 series(0 ~ 3), GM6 series: 0                             |
| rHSCB_OUT 1                                   |        | SLOT          | USINT     | Slot location No.  Number of slot that high-speed counter module is mounted.  Range: 0 ~ 7                                                            |
| - BASE STAT -                                 |        | СН            | BOOL      | Channel.  • "0": channel 0, "1": channel 1                                                                                                    |
| - SLOT OUT0 -<br>- CH OUT1 -<br>- CMP_ OUT2 - | Input  | CMP_E         | BOOL      | Comparing enable command.  • "0": comparison disable.  • "1": comparison enable.                                                                      |
| OUT_ OUT3 -<br>E<br>EQ0_R                     |        | OUT_E         | BOOL      | Coincidence output enable command.  • "0": coincidence output disable of OUT0/OUT1/OUT2/OUT3  • "1": coincidence output enable of OUT0/OUT1/OUT2/OUT3 |
| - EQ1_R<br>- EQ2_R                            |        | EQ0_R         | BOOL      | Coincidence output (occurred by "equal") reset command for OUT0.  • "1": coincidence output occurred by "equal" is reset.                             |
| - EQ3_R                                       |        | EQ1_R         | BOOL      | Coincidence output (occurred by "equal") reset command for OUT1.  • "1": coincidence output occurred by "equal" is reset.                             |
|                                               |        | EQ2_R         | BOOL      | Coincidence output (occurred by "equal") reset command for OUT2.  • "1": coincidence output occurred by "equal" is reset.                             |
|                                               |        | EQ3_R         | BOOL      | Coincidence output (occurred by "equal") reset command for OUT3.  • "1": coincidence output occurred by "equal" is reset.                             |
|                                               |        | DONE          | BOOL      | Function block execution signal  • If this function block is executed without error, DONE is "1" and the opposite case "0".                           |
|                                               |        | STAT          | USINT     | Error number.  • Indicates the error that occurs during execution of the function block.                                                              |
|                                               | Output | OUT0          | BOOL      | Coincidence output state of OUT0.  • "0": coincidence output of OUT0 is OFF.  • "1": coincidence output of OUT0 is ON.                                |
|                                               |        | OUT1          | BOOL      | Coincidence output state of OUT1.  • "0": coincidence output of OUT1 is OFF.  • "1": coincidence output of OUT1 is ON.                                |
|                                               |        | OUT2          | BOOL      | Coincidence output state of OUT2.  • "0": coincidence output of OUT2 is OFF.  • "1": coincidence output of OUT2 is ON.                                |
|                                               |        | OUT3          | BOOL      | Coincidence output state of OUT3.  • "0": coincidence output of OUT3 is OFF.  • "1": coincidence output of OUT3 is ON.                                |

# 4.3 Remote function block

# 4.3.1 Preset setting function block (HSCB\*RPR)

■ This function block sets the preset value.

| Figure                                  | I/O    | Variable name | Data type | Description                                                                                                    |
|-----------------------------------------|--------|---------------|-----------|----------------------------------------------------------------------------------------------------|
|                                         |        | REQ           | BOOL      | Function block execution request.  ■ When this variable is turned "0→1" function block is executed.                                        |
| UC OD TODO                              |        | NET_NO        | USINT     | Slot No. (0 ~ 7) of the local communication modules (G3L – FUEA, G4L – FUEA, G3L – FUOA) are mounted.  • Range: 0 ~ 7                      |
| HSCB*RPR -<br>REQ DONE -<br>NET - ERR - |        | ST_NO         | USINT     | Station No. (0 ~ 63) of the communication modules (G3L – RBEA, G4L – RBOA, G4L – BBEA) mounted on the remote I/O station.  • Range: 0 ~ 63 |
| ST_N STAT - BASE SLOT                   | Input  | nput BASE     | USINT     | Base location No.  ■ Number of base that high-speed counter module is mounted.  ■ Range: GM4 series(0 ~ 3), GM6 series: 0                  |
| - CH<br>- PSET                          |        | SLOT          | USINT     | Slot location No.  Number of slot that high-speed counter module is mounted.  Range: 0 ~ 7                                                 |
|                                         |        | СН            | BOOL      | Channel.  ● "0": channel 0, "1": channel 1                                                                                                 |
|                                         |        | PSET          | DINT      | Preset value  ● Range : -2,147,483,648 ~ 2,147,483,647                                                                                     |
|                                         |        | DONE          | BOOL      | Function block execution signal  • If this function block is executed without error, DONE is "1" and the opposite case "0".                |
|                                         | Output | Output ERR    | BOOL      | Error state of function block execution     Turns ON If error occurs during the execution of the function block                            |
|                                         |        | STAT          | USINT     | Error number.  • Indicates the error that occurs during execution of the function block.                                                   |

## 4.3.2 Count mode setting function block (HSCB\*RMD)

■ This function block sets the count mode and linear/ring count.

| Figure                            | I/O    | Variable name | Data type | Description                                                                                                    |  |  |  |  |
|-----------------------------------|--------|---------------|-----------|----------------------------------------------------------------------------------------------------|--|--|--|--|
|                                   |        | REQ           | BOOL      | Function block execution request.  ■ When this variable is turned "0→1" function block is executed.                                        |  |  |  |  |
|                                   |        | NET_NO        | USINT     | Slot No. (0 ~ 7) of the local communication modules (G3L – FUEA, G4L – FUEA, G3L – FUOA) are mounted.  • Range: 0 ~ 7                      |  |  |  |  |
| - REQ DONE - NET_ NO ERR -        |        | ST_NO         | USINT     | Station No. (0 ~ 63) of the communication modules (G3L – RBEA, G4L – RBOA, G4L – BBEA) mounted on the remote I/O station.  • Range: 0 ~ 63 |  |  |  |  |
| - ST_N STAT - O BASE - SLOT       |        | BASE          | USINT     | Base location No.  Number of base that high-speed counter module is mounted.  Range: GM4 series(0 ~ 3), GM6 series: 0                      |  |  |  |  |
| - CH<br>- MODE<br>- SEL<br>- RING |        | SLOT          | USINT     | Slot location No.  Number of slot that high-speed counter module is mounted.  Range: 0 ~ 7                                                 |  |  |  |  |
| - L<br>- RING<br>_H               | Input  | ut CH BOOL    |           | Channel.  ■ "0": channel 0, "1": channel 1                                                                                                 |  |  |  |  |
|                                   |        | MODE          | USINT     | Count mode  ■ Range : 0 ~ 7    Value   Description                                                                                         |  |  |  |  |
|                                   |        | SEL           | BOOL      | Linear / Ring count selection  O: Linear count  1: Ring count                                                                              |  |  |  |  |
|                                   |        | RING_L        | DINT      | User-defined minimum value of Ring count  ■ Range: -2,147,483,648 ~ 2,147,483,647                                                          |  |  |  |  |
|                                   |        | RING_H        | DINT      | User-defined maximum value of Ring count  • Range: -2,147,483,648 ~ 2,147,483,647                                                          |  |  |  |  |
|                                   |        | DONE          | BOOL      | Function block execution signal  • If this function block is executed without error, DONE is "1" and the opposite case "0".                |  |  |  |  |
|                                   | Output | ERR           | BOOL      | Error state of function block execution     Turns ON If error occurs during the execution of the function block                            |  |  |  |  |
|                                   |        | STAT          | USINT     | Error number.  • Indicates the error that occurs during execution of the function block.                                                   |  |  |  |  |

# 4.3.3 Function setting function block (HSCB\*RAX)

■ This function block sets the functions.

| Figure                          | I/O    | Variable name | Data type |                                                                                                    |                                                                                                    | Description                                                                                                    |  |  |
|---------------------------------|--------|---------------|-----------|----------------------------------------------------------------------------------------------------|----------------------------------------------------------------------------------------------------|----------------------------------------------------------------------------------------------------|--|--|
|                                 |        | REQ           | BOOL      | Function block execution request.  • When this variable is turned "0→1" function block is executed.                                |                                                                                                    |                                                                                                    |  |  |
|                                 |        | NET_NO        | USINT     | Slot No. (0 ~ 7) of the local commounted.  • Range: 0 ~ 7                                                                          | munication                                                                                                    | modules (G3L – FUEA, G4L – FUEA, G3L – FUOA) are                                                                                            |  |  |
| REQ DONE -                      |        | ST_NO         | USINT     | , ,                                                                                                    | Station No. (0 $\sim$ 63) of the communication modules (G3L $-$ RBEA, G4L $-$ RBOA, G4L $-$ BBEA) mounted on the remote I/O station. |                                                                                                    |  |  |
| ST_N STAT -<br>O BASE<br>- SLOT |        | BASE          | USINT     | Base location No.  Number of base that high-speed of Range: GM4 series(0 ~ 3), GM                                                  | Base location No.  • Number of base that high-speed counter module is mounted.                                                       |                                                                                                    |  |  |
| - CH<br>- AUX<br>- SET_<br>TIME | Input  | SLOT          | USINT     | Slot location No.  • Number of slot that high-speed counter module is mounted.  • Range : 0 ~ 7                                    |                                                                                                    |                                                                                                    |  |  |
|                                 |        | СН            | BOOL      | Channel.  • "0": channel 0, "1": channel 1                                                                                         |                                                                                                    |                                                                                                    |  |  |
|                                 |        | AUX           | USINT     | Function selection  • Range : 0 ~ 5                                                                                                | Value<br>0<br>1<br>2<br>3<br>4                                                                                                    | Description  Count clear function Count latch function Sampling count function Pulse frequency count function Periodic pulse count function |  |  |
|                                 | Output | SET_TIME      | UINT      | Preset time for sampling count functi  ■ Range : 1 ~ 65,535 (ms)  Preset time for periodic pulse count for Range : 1 ~ 65,535 (ms) |                                                                                                    |                                                                                                    |  |  |
|                                 |        | DONE          | BOOL      | Function block execution signal  If this function block is executed without error, DONE is "1" and the opposite case "0".          |                                                                                                    |                                                                                                    |  |  |
|                                 |        | ERR           | BOOL      | Error state of function block exe  Turns ON If error occurs during the                                                             | cution                                                                                                    |                                                                                                    |  |  |
|                                 |        | STAT          | USINT     | Error number.  • Indicates the error that occurs                                                                                   |                                                                                                    |                                                                                                    |  |  |

## 4.3.4 Coincidence output setting function block (HSCB\*RCP)

■ This function block sets the coincidence output conditions and values.

| Figure                                               | I/O    | Variable name | Data type          | Description                                                                                                    |  |  |  |
|------------------------------------------------------|--------|---------------|--------------------|----------------------------------------------------------------------------------------------------|--|--|--|
|                                                      |        | REQ           | BOOL               | Function block execution request.  ■ When this variable is turned "0→1" function block is executed.                                                                                                    |  |  |  |
| HSCB*RCP -                                           |        | NET_NO        | USINT              | Slot No. (0 ~ 7) of the local communication modules (G3L – FUEA, G4L – FUEA, G3L – FUOA) are mounted.  • Range: 0 ~ 7                                                                                                    |  |  |  |
| NET_ ERR ST_N STAT STAT STAT STAT STAT STAT STAT STA |        | ST_NO         | USINT              | Station No. (0 $\sim$ 63) of the communication modules (G3L $-$ RBEA, G4L $-$ RBOA, G4L $-$ BBEA) mounted on the remote I/O station.<br>• Range : 0 $\sim$ 63                                                                         |  |  |  |
| - BASE<br>- SLOT<br>- CH                             |        | BASE          | USINT              | Base location No.  • Number of base that high-speed counter module is mounted.  • Range : GM4 series(0 ~ 3), GM6 series : 0                                                                                                    |  |  |  |
| - CMPS - CMPL                                        | Input  | SLOT          | USINT              | Slot location No.  • Number of slot that high-speed counter module is mounted.  • Range: 0 ~ 7                                                                                                    |  |  |  |
| - CMPH                                               |        | СН            | BOOL               | Channel.  • "0": channel 0, "1": channel 1                                                                                                    |  |  |  |
|                                                      |        | CMPS          | USINT<br>[Array]   | Coincidence output selection  • Range : 0 ~ 6   Value Symbol Description  0 < Less than  1 ≤ Equal or less than  2 = Equal  3 ≥ Equal or more than  4 > More than  5 ≤ Including (for a section)  6 ≥ ≤ Not including (for a section) |  |  |  |
|                                                      |        | CMPL          | DINT<br>[Array] *1 | Compared value for coincidence output selection 0~4 or User-defined minimum value for selection 5~6.  • Range: -2,147,483,648 ~ 2,147,483,647                                                                                         |  |  |  |
|                                                      |        | СМРН          | DINT<br>[Array] *1 | User-defined maximum value for selection 5~6.  ● Range: -2,147,483,648 ~ 2,147,483,647                                                                                                    |  |  |  |
|                                                      | Output | DONE          | BOOL               | Function block execution signal  If this function block is executed without error, DONE is "1" and the opposite case "0".                                                                                                    |  |  |  |
|                                                      |        | ERR           | BOOL               | Error state of function block execution     Turns ON If error occurs during the execution of the function block                                                                                                    |  |  |  |
|                                                      |        | STAT          | USINT              | Error number.  • Indicates the error that occurs during execution of the function block.                                                                                                    |  |  |  |

### Remark

※1: Number of array is 4.

## 4.3.5 Count reading function block (HSCB\*RCT)

■ This function block reads the count value of the current and the function count.

| Figure                                 | I/O    | Variable name | Data type | Description                                                                                                    |  |  |
|----------------------------------------|--------|---------------|-----------|----------------------------------------------------------------------------------------------------|--|--|
|                                        |        | REQ           | BOOL      | Function block execution request.  • When this variable is turned "0→1" function block is executed.                                                |  |  |
| _HSCB*RCT ,                            |        | NET_NO USINT  |           | Slot No. (0 ~ 7) of the local communication modules (G3L – FUEA, G4L – FUEA, G3L – FUOA) are mounted.  • Range: 0 ~ 7                              |  |  |
| - REQ DONE - NET_ ERR - NO ST_N STAT - |        | ST_NO         | USINT     | Station No. (0 ~ 63) of the communication modules (G3L – RBEA, G4L – RBOA, G4L – BBEA) mounted on the remote I/O station.  • Range: 0 ~ 63         |  |  |
| - BASE CNT SLOT LTCH OLD CH SCNT - NEW | Input  | BASE          | USINT     | Base location No.  ■ Number of base that high-speed counter module is mounted.  ■ Range : GM4 series(0 ~ 3), GM6 series : 0                        |  |  |
| _NEW<br>TIME<br>_A .<br>TIME<br>_B     |        | SLOT          | USINT     | Slot location No.  Number of slot that high-speed counter module is mounted.  Range: 0 ~ 7                                                         |  |  |
|                                        |        | СН            | BOOL      | Channel.  ● "0": channel 0, "1": channel 1                                                                                                    |  |  |
|                                        | Output | DONE          | BOOL      | Function block execution signal  • If this function block is executed without error, DONE is "1" and the opposite case "0".                        |  |  |
|                                        |        | ERR BOOL      |           | Error state of function block execution     Turns ON If error occurs during the execution of the function block                                    |  |  |
|                                        |        | STAT          | USINT     | Perfor number.  Indicates the error that occurs during execution of the function block.                                                            |  |  |
|                                        |        | CNT           | DINT      | Current count value.  ◆ Range : -2,147,483,648 ~ 2,147,483,647                                                                                     |  |  |
|                                        |        | LTCH_OL<br>D  | DINT      | Latched count value  • Range: -2,147,483,648    Previous count values for periodic pulse count function.  • Range: -2,147,483,648    2,147,483,647 |  |  |
|                                        |        | SCNT_NE<br>W  | DINT      | ■ Range: -2,147,463,046                                                                                                    |  |  |
|                                        |        | TIME_A        | UDINT     | ■ Range : -2,147,483,648 ~ 2,147,483,647  Number of phase A clock for pulse frequency count function.      ■ Range : 1 ~ 25,000,000 (EA)           |  |  |
|                                        |        | TIME_B        | UDINT     | Number of phase B clock for pulse frequency counts function.  • Range : 1 ~ 25,000,000 (EA)                                                        |  |  |

## 4.3.6 Operating information writing function block(HSCB\*RWR)

■ This function block writes Count enable command, Preset enable command, Up/down count enable command, Gate enable command etc to PLC.

| Figure                           | I/O    | Variable name | Data type | Description                                                                                                    |  |  |
|----------------------------------|--------|---------------|-----------|----------------------------------------------------------------------------------------------------|--|--|
|                                  |        | REQ           | BOOL      | Function block execution request.  • When this variable is turned "0→1" function block is executed.                                        |  |  |
| HSCB*RWR-                        |        | NET_NO USINT  |           | Slot No. (0 ~ 7) of the local communication modules (G3L – FUEA, G4L – FUEA, G3L – FUOA) are mounted.  • Range: 0 ~ 7                      |  |  |
| NET ERR - ST_N STAT -            |        | ST_NO         | USINT     | Station No. (0 ~ 63) of the communication modules (G3L – RBEA, G4L – RBOA, G4L – BBEA) mounted on the remote I/O station.  • Range: 0 ~ 63 |  |  |
| - BASE<br>- SLOT                 |        | BASE          | USINT     | Base location No.  ■ Number of base that high-speed counter module is mounted.  ■ Range : GM4 series(0 ~ 3), GM6 series : 0                |  |  |
| CH<br>CNT_<br>E<br>PRE_<br>E     |        | SLOT          | USINT     | Slot location No.  Number of slot that high-speed counter module is mounted.  Range: 0 ~ 7                                                 |  |  |
| - DOWN<br>- AUX_<br>E            |        | СН            | BOOL      | Channel.  ● "0": channel 0, "1": channel 1                                                                                                 |  |  |
| - CY_R<br>- PRE_<br>I/E          |        | CNT_E         | BOOL      | Count enable command  • "0": count enable.  • "1": count disable.                                                                          |  |  |
| AUX_<br>I/E<br>PRE_<br>R<br>AUX_ | Input  | PRE_E         | BOOL      | Preset enable command  • "0": preset disable.  • "1": preset enable.                                                                       |  |  |
| R                                |        | DOWN BOOL     |           | Up/down count enable by program  • "0": up count.  • "1": down count.                                                                      |  |  |
|                                  |        | AUX_E         | BOOL      | Function enable command.  • "0": function disable  • "1 ": function enable.                                                                |  |  |
|                                  |        | CY_R          | BOOL      | Carry/ Borrow reset command.  • "0": carry / borrow state is retained.  • "1": carry / borrow is reset.                                    |  |  |
|                                  |        | PRE_I/E       | BOOL      | Preset enable method selection (program or terminal input)  • "0": preset enable by program.  • "1": preset enable by terminal input.      |  |  |
|                                  |        | AUX_I/E       | BOOL      | Function enable method selection (program or terminal input)  • "0": preset enable by program.  • "1": preset enable by terminal input     |  |  |
|                                  |        | PRE_R         | BOOL      | Preset flag (occurred by terminal input) reset command  • "0": preset flag is retained.  • "1": preset flag is reset.                      |  |  |
|                                  |        | AUX_R         | BOOL      | Function flag (occurred by terminal input) reset command  • "0": preset flag is retained.  • "1": preset flag is reset.                    |  |  |
|                                  |        | DONE          | BOOL      | Function block execution signal  • If this function block is executed without error, DONE is "1" and the opposite case "0".                |  |  |
|                                  | Output | ERR           | BOOL      | Error state of function block execution  Turns ON If error occurs during the execution of the function block                               |  |  |
|                                  |        | STAT          | USINT     | e Indicates the error that occurs during execution of the function block.                                                                  |  |  |

## 4.3.7 Operating information reading function block (HSCB\*RRD)

■ This function block reads Carry, Borrow, Preset flag, Function flag etc from PLC.

| Figure                                | I/O    | Variable name | Data type | Description                                                                                                    |  |  |
|---------------------------------------|--------|---------------|-----------|----------------------------------------------------------------------------------------------------|--|--|
|                                       |        | REQ           | BOOL      | Function block execution request.  • When this variable is turned "0→1" function block is executed.                                            |  |  |
| 「HSCB*RRD ]                           |        | NET_NO        | USINT     | Slot No. (0 ~ 7) of the local communication modules (G3L – FUEA, G4L – FUEA, G3L – FUOA) are mounted.  • Range: 0 ~ 7                          |  |  |
| REQ DONE - NET ERR - NO STAT - O DOWN | lanut  | ST_NO         | USINT     | Station No. (0 ~ 63) of the communication modules (G3L – RBEA, G4L – RBOA, G4L – BBEA) mounted on the remote I/O station.  • Range: 0 ~ 63     |  |  |
| SLOT PRE CH AUX                       | Input  | BASE          | USINT     | Base location No.  ■ Number of base that high-speed counter module is mounted.  ■ Range: GM4 series(0 ~ 3), GM6 series: 0                      |  |  |
| CY -<br>BW -<br>AUX_<br>ING           |        | SLOT          | USINT     | Slot location No.  Number of slot that high-speed counter module is mounted.  Range: 0 ~ 7                                                     |  |  |
|                                       |        | СН            | BOOL      | Channel.  ● "0": channel 0, "1": channel 1                                                                                                    |  |  |
|                                       | Output | DONE          | BOOL      | Function block execution signal  • If this function block is executed without error, DONE is "1" and the opposite case "0".                    |  |  |
|                                       |        | ERR           | BOOL      | Error state of function block execution  • Turns ON If error occurs during the execution of the function block                                 |  |  |
|                                       |        | STAT          | USINT     | Error number.  • Indicates the error that occurs during execution of the function block.                                                       |  |  |
|                                       |        | DOWN_F        | BOOL      | Up/down count flag  ● "0": up count  ● "1": down count                                                                                         |  |  |
|                                       |        | PRE_F         | BOOL      | Preset flag (occurred by terminal input)  • "0": preset input is OFF (by terminal input)  • "1": preset input is OFF (by terminal input)       |  |  |
|                                       |        | AUX_F         | BOOL      | Function flag (occurred by terminal input)  • "0": function input is OFF (by terminal input)  • "1": function input is OFF (by terminal input) |  |  |
|                                       |        | CY            | BOOL      | Carry  • "0": no carry occurred.  • "1": carry occurred.                                                                                       |  |  |
|                                       |        | BW            | BOOL      | Borrow  • "0": no borrow occurred.  • "1": borrow occurred.                                                                                    |  |  |
|                                       |        | AUX_ING       | BOOL      | Function run signal  • "0": function OFF.  • "1": function ON.                                                                                 |  |  |

## 4.3.8 Coincidence output function block(HSCB\*ROT)

■ This function block writes Coincidence output enable command, Comparing enable command to PLC and reads coincidence output state from PLC..

| Figure                                 | I/O    | Variable name | Data type | Description                                                                                                    |  |  |
|----------------------------------------|--------|---------------|-----------|----------------------------------------------------------------------------------------------------|--|--|
| ,                                      |        | REQ           | BOOL      | Function block execution request.  • When this variable is turned "0→1" function block is executed.                                                   |  |  |
| 「HSCB*ROT 】                            |        | NET_NO        | USINT     | Slot No. (0 ~ 7) of the local communication modules (G3L – FUEA, G4L – FUEA, G3L – FUOA) are mounted.  • Range: 0 ~ 7                                 |  |  |
| REQ DONE  NET_ ERR NO STAT             |        | ST_NO USINT   |           | Station No. (0 ~ 63) of the communication modules (G3L – RBEA, G4L – RBOA, G4L – BBEA) mounted on the remote I/O station.  • Range: 0 ~ 63            |  |  |
| - BASE OUT0 - SLOT OUT1 -              |        | BASE          | USINT     | Base location No.  ■ Number of base that high-speed counter module is mounted.  ■ Range : GM4 series(0 ~ 3), GM6 series : 0                           |  |  |
| -CH OUT2-<br>-CMP_ OUT3-<br>E<br>-OUT_ |        | SLOT          | USINT     | Slot location No.  Number of slot that high-speed counter module is mounted.  Range: 0 ~ 7                                                            |  |  |
| EQ0_R                                  | Input  | СН            | BOOL      | Channel.  ● "0": channel 0, "1": channel 1                                                                                                    |  |  |
| =EQ1_R<br>=EQ2_R<br>=EQ3_R             |        | CMP_E         | BOOL      | Comparing enable command.  • "0": comparison disable.  • "1": comparison enable.                                                                      |  |  |
|                                        |        | OUT_E         | BOOL      | Coincidence output enable command.  • "0": coincidence output disable of OUT0/OUT1/OUT2/OUT3  • "1": coincidence output enable of OUT0/OUT1/OUT2/OUT3 |  |  |
|                                        |        | EQ0R          | BOOL      | Coincidence output (occurred by "equal") reset command for OUT0.  • "1": coincidence output occurred by "equal" is reset.                             |  |  |
|                                        |        | EQ1R          | BOOL      | Coincidence output (occurred by "equal") reset command for OUT1.  • "1": coincidence output occurred by "equal" is reset.                             |  |  |
|                                        |        | EQ2R          | BOOL      | Coincidence output (occurred by "equal") reset command for OUT2.  • "1": coincidence output occurred by "equal" is reset.                             |  |  |
|                                        |        | EQ3R          | BOOL      | Coincidence output (occurred by "equal") reset command for OUT3.  • "1": coincidence output occurred by "equal" is reset.                             |  |  |
|                                        | Output | DONE          | BOOL      | Function block execution signal  • If this function block is executed without error, DONE is "1" and the opposite case "0".                           |  |  |
|                                        |        | ERR           | BOOL      | Error state of function block execution  • Turns ON If error occurs during the execution of the function block                                        |  |  |
|                                        |        | STAT          | USINT     | Error number.  • Indicates the error that occurs during execution of the function block.                                                              |  |  |
|                                        |        | OUT0          | BOOL      | Coincidence output state of OUT0.  • "0": coincidence output of OUT0 is OFF.  • "1": coincidence output of OUT0 is ON.                                |  |  |
|                                        |        | OUT1          | BOOL      | Coincidence output state of OUT1.  • "0": coincidence output of OUT1 is OFF.  • "1": coincidence output of OUT1 is ON.                                |  |  |
|                                        |        | OUT2          | BOOL      | Coincidence output state of OUT2.  • "0": coincidence output of OUT2 is OFF.  • "1": coincidence output of OUT2 is ON.                                |  |  |
|                                        |        | OUT3          | BOOL      | Coincidence output state of OUT3.  • "0": coincidence output of OUT3 is OFF.  • "1": coincidence output of OUT3 is ON.                                |  |  |

# 4.4 Error code on the function block

■ The errors on the output variable "STAT" of function blocks and the resolutions in accordance with them is shown below

| STAT No. | Local/<br>Remote | Descriptions                                                    | Resolutions                                       |
|----------|------------------|-----------------------------------------------------------------|---------------------------------------------------|
| 0        |                  | Operating with no fault                                         | -                                                 |
| 1        |                  | The base number is not within the proper setting range.         | Correct the base number within the proper range.  |
| 2        |                  | H/W error of the base                                           | Contact with the service station.                 |
| 3        |                  | The slot number is not within the proper setting range          | Correct the slot number within the proper range.  |
| 4        | Local            | The slot is empty                                               | Mount the high speed counter module to the slot   |
| 5        | Local            | The module loaded isn't the high speed counter module           | Mount the high speed counter module to the slot   |
| 6        |                  | -                                                               | -                                                 |
| 7        |                  | H/W error of the high speed counter module                      | Contact with the service station.                 |
| 8        |                  | The high speed counter module's shared memory error             | Contact with the service station.                 |
| 9        |                  | -                                                               | -                                                 |
| 128      |                  | H/W error of the communication module for remote                | See the manual of the remote communication module |
| 129      |                  | The base location number is not within the proper setting range | Correct the number within the proper range.       |
| 131      | Remote           | The slot location number is not within the proper setting range | Correct the number within the proper range.       |
| 133      |                  | Another module is mounted on the selected slot.                 | Mount the high-speed counter module to the slot.  |
| 135      |                  | H/W error of the high speed counter module                      | Contact with the service station.                 |
| 136      |                  | The high speed counter module's shared memory error             | Contact with the service station.                 |
| 137      |                  | The channel number is not within the range.                     | Correct the channel number within the range.      |

## Chapter 5 GM Programming

## 5.1 Programming example

- If not especially noted, this section explains programming examples in reference with the G4F HO1A that is mounted onto the system given below
- System configuration

| GM4-  | GM4- | G41-  | G4F-  | G4Q-  | G4Q-  |
|-------|------|-------|-------|-------|-------|
| PA2A  | CPUA | D22A  | HO1A  | TR2A  | TR2A  |
| Power | CPU  | Slot0 | Slot1 | Slot2 | Slot3 |

### 5.1.1 Linear/Ring count setting

- Function block : HSCB\_MOD
- Without selecting "Linear/Ring count" High-Speed Count Module is executed as the linear count.

  Following example shows how to select "Ring count" and user-defined maximum value/ minimum value.
- When selecting "Ring count" User-defined maximum/minimum value should be set.
- Operating procedure : RING On -> LINEAR\_RING =1

 $RING_MIN = 0$ ,  $RING_MAX = 500$ .

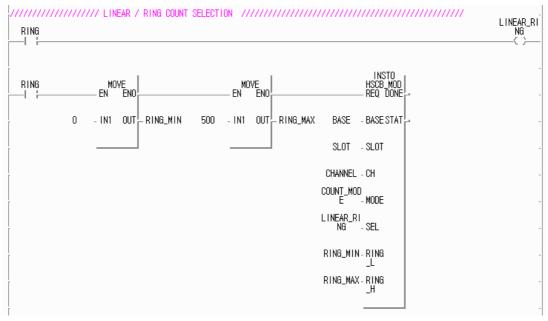

#### Remark

After setting the ring count, if PLC is off, the setting is initialized and PLC is executed as the linear count.

### 5.1.2 Count mode setting

■ Function block : HSCB\_MOD

■ Count mode: 2 phase multiple of 1, 2 phase multiple of 2, 2 phase multiple of 4, CW/CCW,

1 phase multiple of 1(up/down count by program), 1 phase multiple of 2(up/down count by program),

1 phase multiple of 1(up/down count by phase B), 1 phase multiple of 2(up/down count by phase B).

- Without selecting "Count mode" High-Speed Count Module is executed as 2 phase multiple of 1.
- Operating procedure: \_2PM1 ON -> COUNT\_MODE = 0

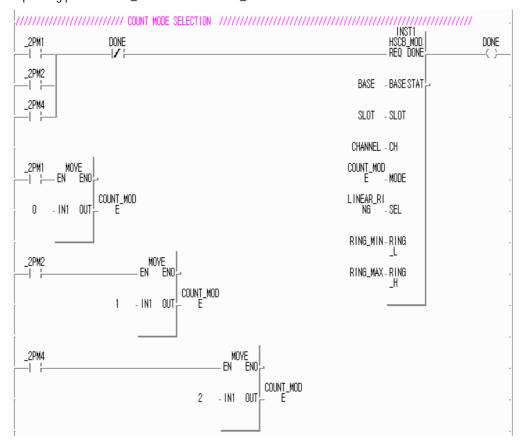

### Remark

After setting the count mode , if PLC is off, the setting is initialized and PLC is executed as the 2phase multiple of 1..

### 5.1.3 Count enable

■ Function block : HSCB\_WRD

■ If count enable command is off, counting is not executed.

■ Operating procedure: CNT\_START ON -> COUNT\_ENABLE ON.

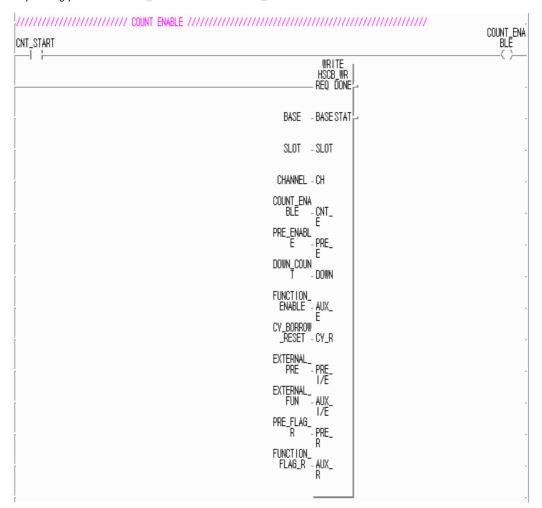

### 5.1.4 Preset setting

- Function block : HSCB\_WR, HSCB\_PRE.
- After setting the preset value using the function block HSCB\_PRE, preset enable command should be ON.
- If the preset value is not set and the preset enable command is ON, the previously set preset value is written to PLC.
- Operating procedure: 1.For the terminal input of the preset -> PRE\_TERMINAL\_IN ON -> EXTERNAL\_PRE ON.
  - 2.For setting the preset value 1000 -> PRESET1 ON -> PRESET=1000
  - 3. For setting the preset value 0 -> PRESET2 ON -> PRESET=0.

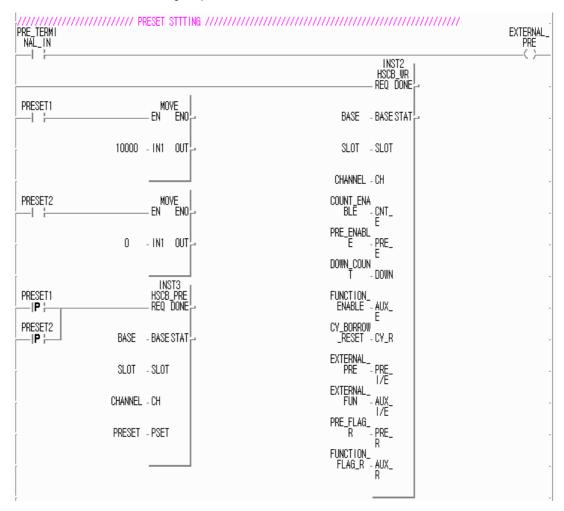

#### Remark

If PLC is off, the preset value is initialized to 0.

### 5.1.5 Coincidence output setting

- Function block : HSCB\_CMP
- If the coincidence output is not set, High-Speed Counter Module is executed as "less than".
- Coincidence output condition and User-defined value 1/2 should be set as array variables (0~3).
- If coincidence output selection is 0~4, set only user-defined value1 but the selection is 5~6 set user-defined value 1/2.
- The Following example shows how to set the coincidence output for OUT0.
- Operating procedure: CONDITION ON -> CMPS= 1(less than)

USER1\_SET ON -> CMPL=10000

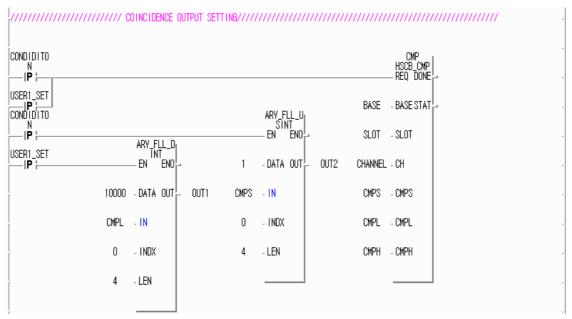

#### Remark

Coincidence output condition and User-defined value1/2 should be set as array variables(0~3).

### 5.1.6 Count reading

- Function block : HSCB\_CNT,HSCB\_WR
- To read the current count value, count enable command should be turned on.
- Operating procedure: CNT\_START ON -> CNT\_ENABLE ON , HSCB\_CNT function block enable.

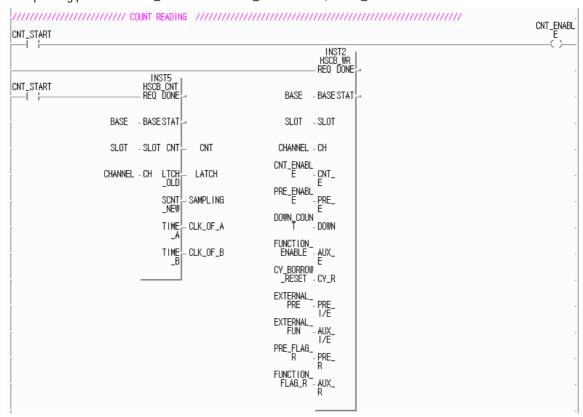

#### Remark

Before reading the current count, count mode and linear/ring count should be set. If count mode and linear/ring count is not set, High-Speed Counter Module is executed as a default(2 phase multiple of1 and linear count).

### 5.1.7 Comparing enable and Coincidence output enable

- Fucntion block: HSCB\_OUT
- Coincidence output condition and user-defined value should be set before Comparing enable command and coincidence output enable command is turned on.
- If comparing enable command is ON but coincidence output enable command is OFF, only LED is turned on. For phsical output, coincidence output enable command should be ON.
- EQ0\_R ~ EQ3\_R are the commands to reset the output occurred in case of "equal condition".
- Operating procedure: PHYSICAL\_OUTPUT ON -> CMP\_ENABLE ON, OUT\_ENABLE ON.

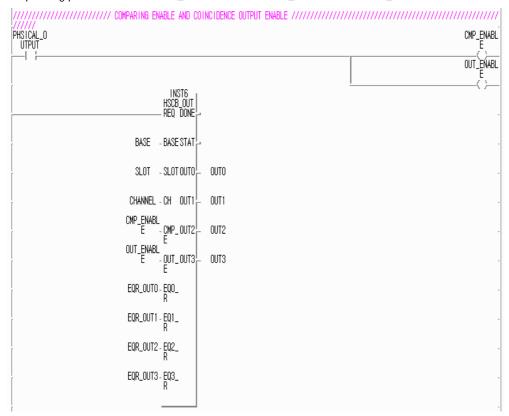

### 5.1.8 Carry / Borrow reset

- Function block : HSCB\_WR
- To reset carry or borrow the carry/borrow reset command(function block HSCB\_WR's CY\_R) should be ON.
- For linear count, when carry or borrow occures, count stops but for ring count, count doesn't stops.

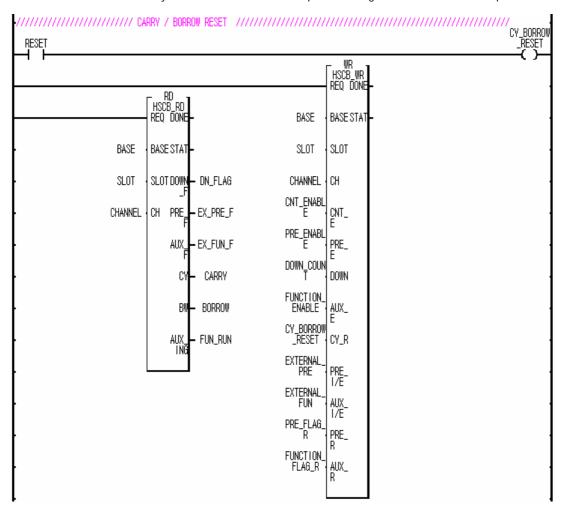

### 5.1.9 Function setting

- 1) Count clear
- Function block : HSCB\_AUX,HSCB\_WR
- This function clears the current count value when the function enable command is ON.
- Operating procedure: CNT\_CLEAR ON -> Function selection =1, function enable command ON.

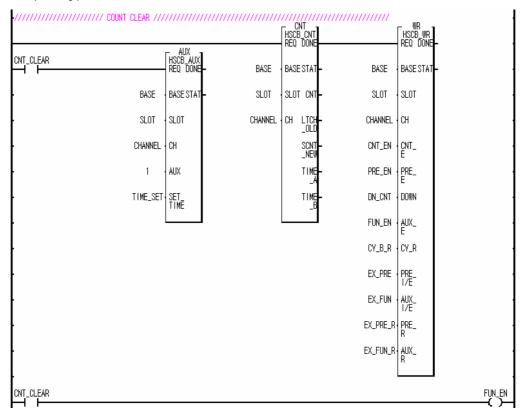

#### Remark

Count clear function is executed at every rising of the function enable command.

#### 2) Count latch

- Function block : HSCB\_AUX,HSCB\_WR,HSCB\_CNT
- This function latches the current count value and stores in the buffer ti when the function enable command is ON.
- The latched value is dispalyed at the function block HSCB\_OUT's LATCH.
- Operating procedure: CNT\_LATCH ON -> Function selection = 2 , function enable command ON.

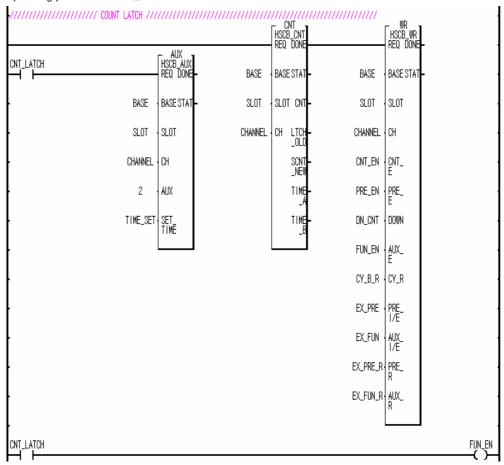

### Remark

Count latch function is executed at every rising of the function enable command.

- 3) Sampling count
- Function block : HSCB\_AUX,HSCB\_WR,HSCB\_CNT
- This function counts during the preset time and stores in the buffer it when the function enable command is ON.
- During the sampling count, the sampling count value is displyed at the function block HSCB\_CNT's LTCH\_NEW.
- Operating procedure: SAMPL\_CNT ON -> Function selection(AUX) = 3, Preset time = 3second, function enable command(AUX\_E) ON.

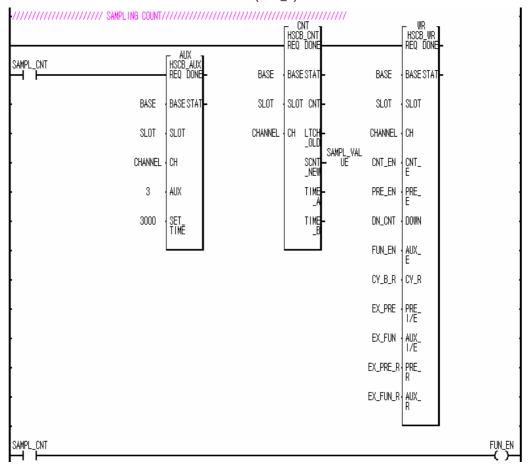

#### Remark

Sampling count function is executed at every rising of the function enable command during the preset time.

- 4) Pulse frequency count
- Fucntion block : HSCB\_AUX,HSCBWR,HSCB\_CNT
- This function counts the phase A/B clocks and stores in the buffer it at every second during the function enable command is ON.
- Operating procedure: FREQ\_CNT ON -> Function selection(AUX) =4,function enable command(AUX\_E) ON.

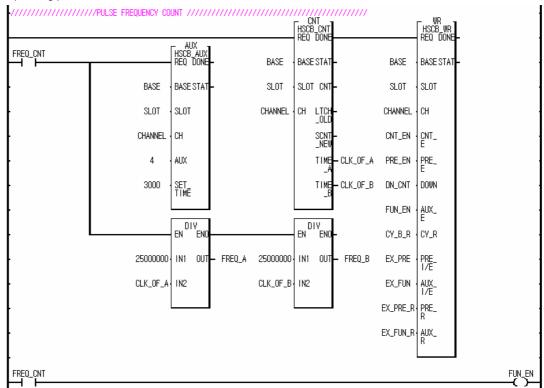

### Remark

Pulse frequency count function is executed at every second during the function enable command is ON.

- 5) Periodic pulse count
- Function block : HSCB\_AUX,HSCB\_WR,HSCB\_CNT
- This function counts the periodic pulse and stores in the buffer it at every preset time during the function enable command is ON.
- Operating procedure: PERIODIC\_CNT ON -> Function selection(AUX) =5,Preset time = 3second, function enable command(AUX\_E) ON.

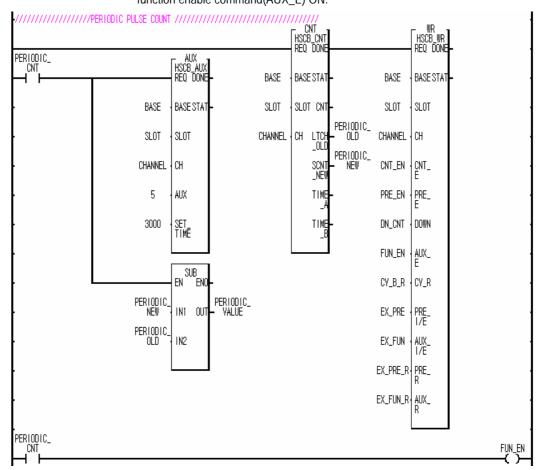

#### Remark

Periodic pulse count function is executed at every preset time during the function enable command is ON.

## 5.2 Read/ Write High-Speed Counter Module mounted onto the remote station

■ System configuration

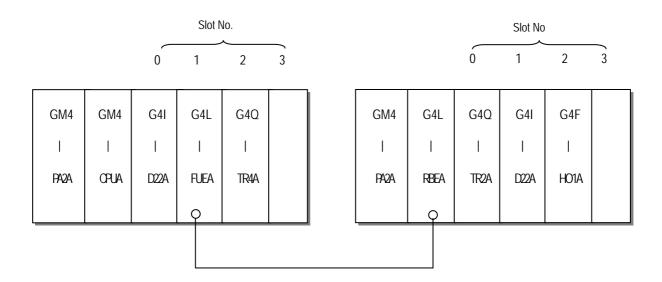

 $NET_NO$ : The slot number where the G4L – FUEA is mounted = 1

ST\_NO : G4L-RBEA Station No. = 3

BASE : The base number where the G4F – HSCA is mounted = 1 SLOT : The slot number where the G4F – HSCA is mounted = 2

#### ■ Program

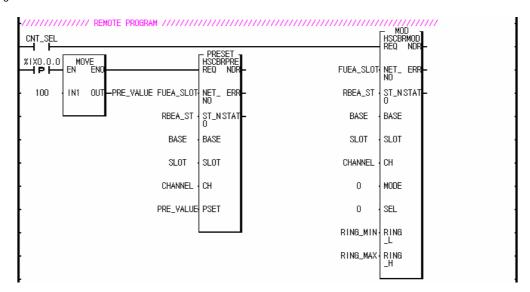

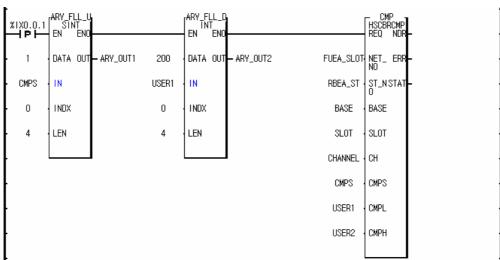

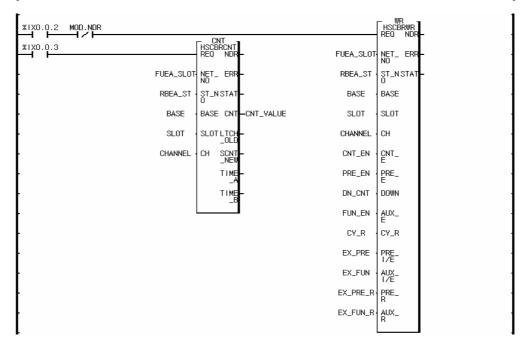

# 5.3 Application Examples

## **5.3.1** Program for moving the cart

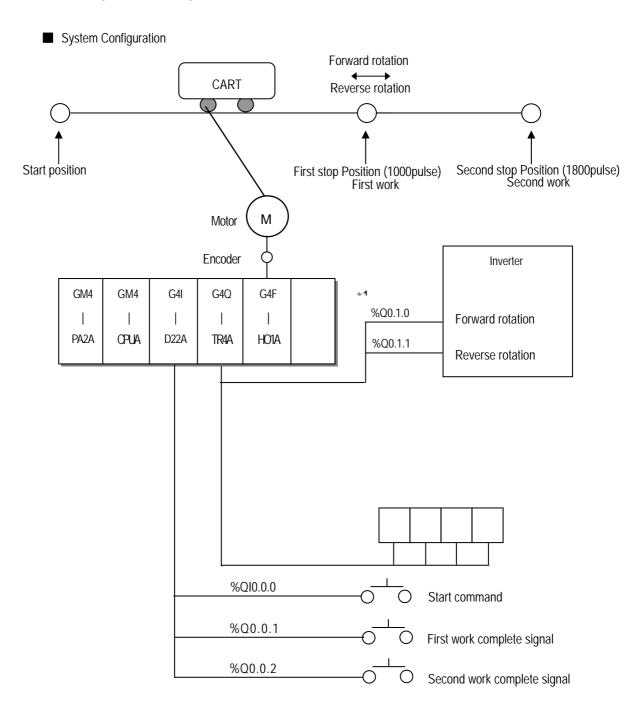

%Q0.1.16 ~%Q0.1.31

#### Operation Description

- The motor for moving the cart rotates with start command, and makes the cart stop at the first stop position with the High-speed count module counting the encoder signals from the motor.

Then, if the first work complete signal turns ON, the motor moves the cart to stop at the second stop position. When the second work complete signal turns on, the motor return the cart to the start position.

#### ■ Input/Output Signal Allocation

%I0.0.0 : Start Command
%I0.0.1 : 1st Work Complete Signal
%I0.0.2 : 2nd Work Complete Signal

%Q0.1.0 : Motor forward rotation signal (On : forward rotation , Off : Stop)
%Q0.1.1 : Motor reverse rotation Signal (On : Backward rotation, Off : Stop)
%Q0.1.16 - %Q0.1.31 : Indicates the current count value(BCD) of
the High-speed counting module.

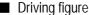

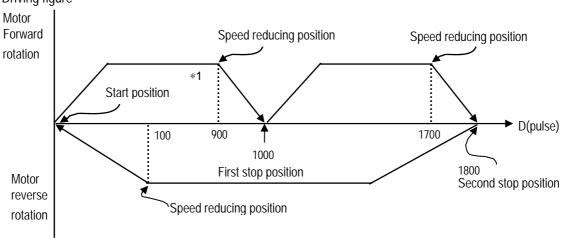

\*1 • 100(Difference between stop position and speed reducing position) is an interval delayed by reducing timing of the inverter

### Operation Timing

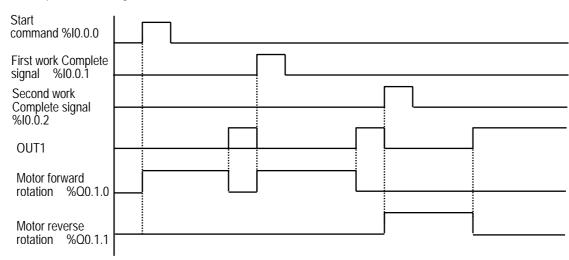

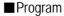

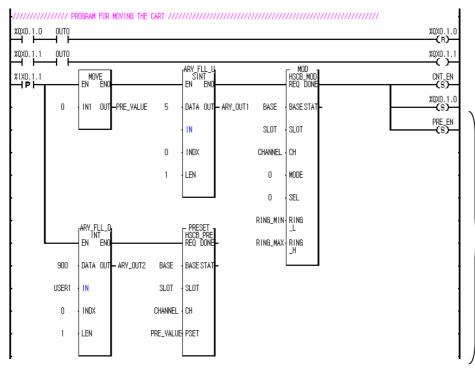

Motor forward rotation stops when speed-reducing position is passed

Motor reverse rotation stops when speed-reducing position is passed

If start command is ON, PRE\_VALUE=0 USER1 = 900

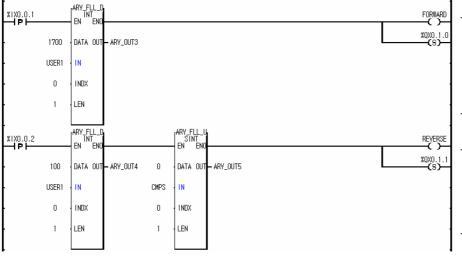

When the first work is completed, USER1=1700 and the motor starts forward rotation.

When the first work is completed, USER1=100 and the motor starts reverse rotation.

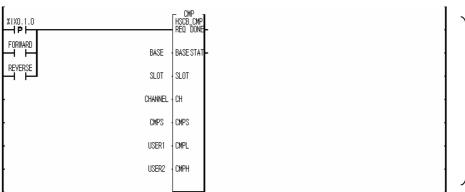

When first or second works or start command is completed, USER1 is changed.

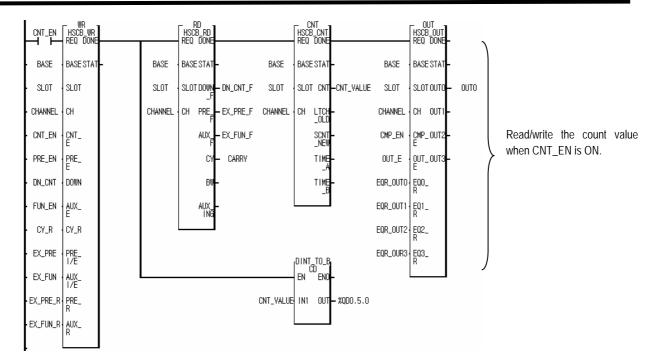

# 5.3.2 Turntable control program

# ■ System configuration

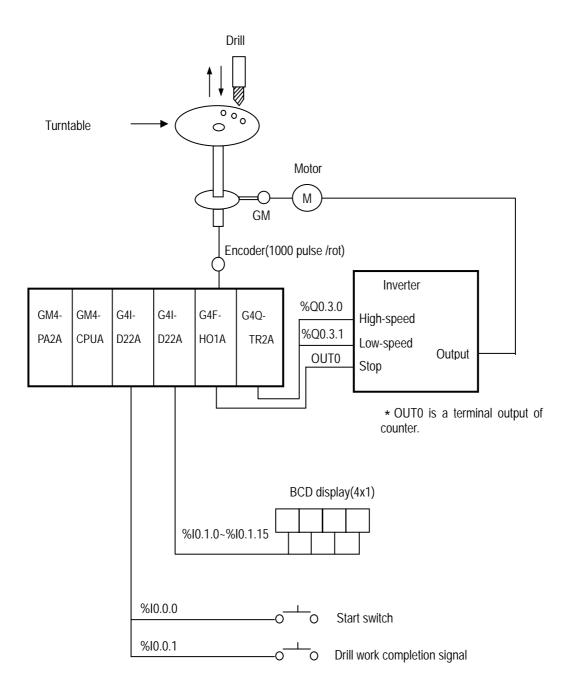

# Operation decription

If the start switch is pushed, the turntable rotates the preset angle(60  $^{\circ}$  ) and stops. When the first drill work completion signal is ON, again the turntable rotates 60  $^{\circ}$  . 6 times work like this is repeated

# ■ Driving figure

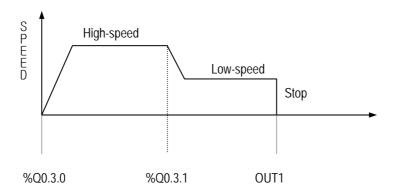

USER1

0 INDX

LEN

2 SLOT

O ∤CH

CMPS CMPS

USER2 CMPH

USER1 CMPL

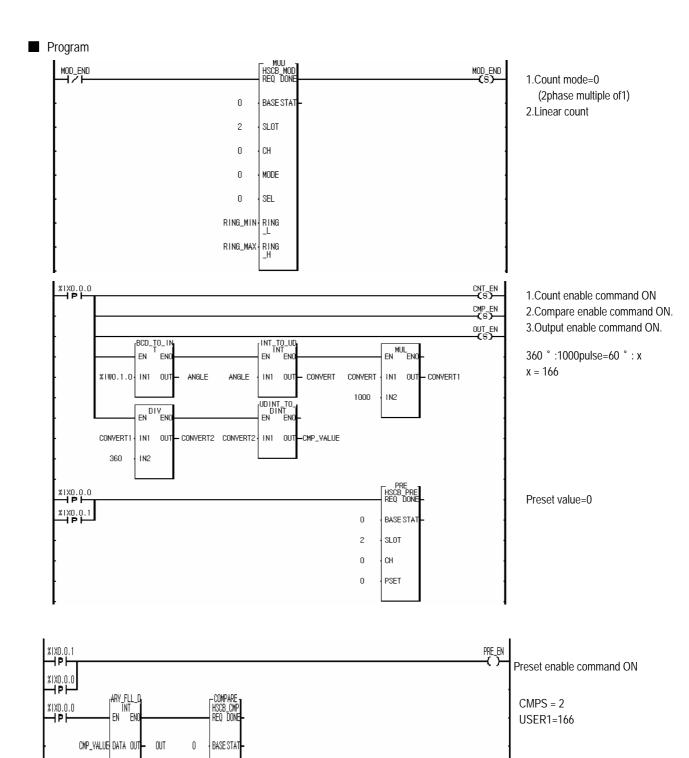

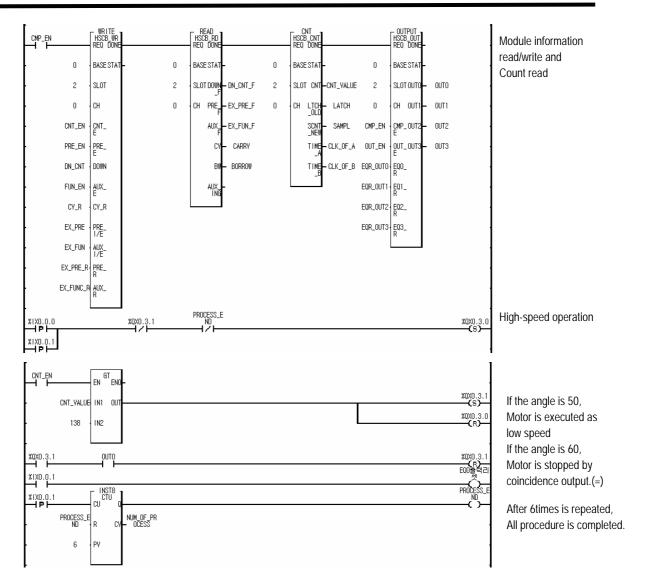

# Chapter 6 Buffer memory and I/O signal

# 6.1 Block diagram

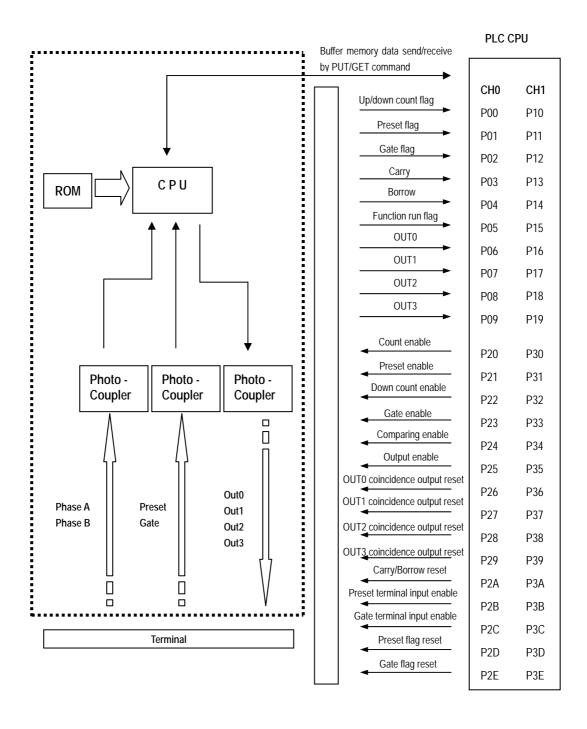

The above shows the operation block diagram which the I/O word number is 0 and G4F-HO1A/HD1A, G6F-HO1A/HD1A are all same.

# 6.2 Buffer memory configuration

■ The high speed counter module has a Buffer Memory for data write/read to/from the PLC CPU. The PUT and PUTP command write data from the PLC CPU to the Buffer Memory. The GET and GETP command read data. (Refer to the Manuals relating to the instructions.)

# 6.2.1 Buffer memory configuration

# 1) Input area

| Ch0  | Ch1  | Description                                                                                                    |  |
|------|------|----------------------------------------------------------------------------------------------------|--|
| 0000 | 0032 | Count mode selection                                                                                                    |  |
| 0001 | 0033 | Linear / Ring count selection                                                                                                 |  |
| 0002 | 0034 | Function selection                                                                                                    |  |
| 0003 | 0035 | OUT0 coincidence output selection                                                                                             |  |
| 0004 | 0036 | OUT1 coincidence output selection                                                                                             |  |
| 0005 | 0037 | OUT2 coincidence output selection                                                                                             |  |
| 0006 | 0038 | OUT3 coincidence output selection                                                                                             |  |
| 0007 | 0039 | Preset value setting                                                                                                    |  |
| 8000 | 0040 | Preset value setting                                                                                                    |  |
| 0009 | 0041 | User-defined maximum value setting for ring count                                                                             |  |
| 0010 | 0042 | Oser-defined maximum value setting for fing count                                                                             |  |
| 0011 | 0043 | User-defined minimum value setting for ring count                                                                             |  |
| 0012 | 0044 | Oser-defined minimum value setting for fing count                                                                             |  |
| 0013 | 0045 | Time setting for Sampling count or<br>Time setting for periodic pulse count.                                                  |  |
| 0014 | 0046 |                                                                                                    |  |
| 0015 | 0047 | OUT0 coincidence output value for selection 0,1,2,3,4                                                                         |  |
| 0016 | 0048 | OUT0 coincidence output user-defined minimum value for selection 5,6                                                          |  |
| 0017 | 0049 | OUTO asing idence output uses defined movimum value for calcular E                                                            |  |
| 0018 | 0050 | OUT0 coincidence output user-defined maximum value for selection 5,6                                                          |  |
| 0019 | 0051 | OUT1 coincidence output value for selection 0,1,2,3,4                                                                         |  |
| 0020 | 0052 | OUT1 coincidence output user-defined minimum value for selection 5,6                                                          |  |
| 0021 | 0053 | OUT1 coincidence output user-defined maximum value for selection 5,6                                                          |  |
| 0022 | 0054 |                                                                                                    |  |
| 0023 | 0055 | OUT2 coincidence output value for selection 0,1,2,3,4<br>OUT2 coincidence output user-defined minimum value for selection 5,6 |  |
| 0024 | 0056 |                                                                                                    |  |
| 0025 | 0057 | OUT2 coincidence output user-defined maximum value for selection 5,6                                                          |  |
| 0026 | 0058 | 0012 confiduence output user-defined maximum value for selection 5,0                                                          |  |
| 0027 | 0059 | OUT3 coincidence output value for selection 0,1,2,3,4                                                                         |  |
| 0028 | 0060 | OUT3 coincidence output user-defined minimum value for selection 5,6                                                          |  |
| 0029 | 0061 | OUT3 coincidence output user-defined maximum value for selection 5,6                                                          |  |
| 0030 | 0062 | 3013 confiduence output user-ueimeu maximum value foi selection 3,0                                                           |  |
|      |      |                                                                                                    |  |

# 2) Output area

| Ch0 | Ch1 | Description                                                |  |
|-----|-----|------------------------------------------------------------|--|
| 64  | 80  | Current count value                                        |  |
| 65  | 81  | Current Count value                                        |  |
| 66  | 82  | Latch count value or Periodic pulse count previous value   |  |
| 67  | 83  |                                                            |  |
| 68  | 84  | Sampling count value or Periodic pulse count current value |  |
| 69  | 85  |                                                            |  |
| 70  | 86  | Number of the phase A                                      |  |
| 71  | 87  |                                                            |  |
| 72  | 88  | Number of the phase B                                      |  |
| 73  | 89  | Number of the phase b                                      |  |

# 6.2.2 Detail data configuration

1) Count mode selection (CH0: address 0, CH1: address 32): 1WORD

| Value(decimal) | Description                                      |
|----------------|--------------------------------------------------|
| 0              | 2 phase multiple of 1                            |
| 1              | 2 phase multiple of 2                            |
| 2              | 2 phase multiple of 4                            |
| 3              | CW/CCW                                           |
| 4              | 1 phase multiple of 1 (Up/down count by program) |
| 5              | 1 phase multiple of 2 (Up/down count by program) |
| 6              | 1 phase multiple of 1 (Up/down count by phase B) |
| 7              | 1 phase multiple of 2 (Up/down count by phase B) |

2) Ring/Linear count selection (CH0: address1,CH1:address 33): 1WORD

| Value(decimal) | Description  |  |
|----------------|--------------|--|
| 0              | Linear count |  |
| 1              | Ring count   |  |

3) Function selection (CH0: address 2, CH1: address 34): 1WORD

| Value(decimal) | Description                    |  |
|----------------|--------------------------------|--|
| 0              | -                              |  |
| 1              | Count clear function           |  |
| 2              | Count latch function           |  |
| 3              | Sampling count function        |  |
| 4              | Pulse frequency count function |  |
| 5              | Periodic pulse count function  |  |

# 4) Coincidence output selection

| •    |         | •   |
|------|---------|-----|
| Item | Address |     |
|      | Ch0     | Ch1 |
| OUT0 | 3       | 35  |
| OUT1 | 4       | 36  |
| OUT2 | 5       | 37  |
| OUT3 | 6       | 38  |
| -    | -       | -   |
|      | -       | -   |

| Value | Description                                                                              |
|-------|------------------------------------------------------------------------------------------|
| 0     | When current count < User-defined value, OUT is turned on.                               |
| 1     | When current count =< User-defined value, OUT is turned on.                              |
| 2     | When current count = User-defined value, OUT is turned on.                               |
| 3     | When current count >= User-defined value, OUT is turned on                               |
| 4     | When current count > User-defined value, OUT is turned on                                |
| 5     | When User-defined value1= <current th="" value="&lt;User-defined" value2,<=""></current> |
| 5     | OUT is turned on.                                                                        |
| 6     | When User-defined value1>= Current value or Current value >= User-                       |
|       | defined value2, OUT is turned on.                                                        |

# 6.2.3 Status display

Ch 0: address 76, Ch 1: address 77.

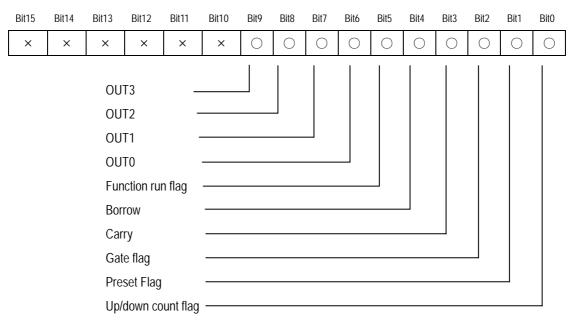

# 6.3 Input/Output signal

| PLC <- High-Speed Counter Module |         | PLC -> High-Speed Counter Module  |    |         |                                       |
|----------------------------------|---------|-----------------------------------|----|---------|---------------------------------------|
| Ch                               | Signal  | Description                       | Ch | Signal  | Description                           |
| 0                                | P(N)0   | Up/down count flag(ON:Down count) | 0  | P(N+2)0 | Count enable (Level)                  |
|                                  | P(N)1   | Preset Flag                       |    | P(N+2)1 | Preset enable (Edge)                  |
|                                  | P(N)2   | Gate Flag                         |    | P(N+2)2 | Down count enable(Level)              |
|                                  | P(N)3   | Carry                             |    | P(N+2)3 | Function enable command (Edge, Level) |
|                                  | P(N)4   | Borrow                            |    | P(N+2)4 | Comparison enable(Level)              |
|                                  | P(N)5   | Function run flag                 |    | P(N+2)5 | Output enable(Level)                  |
|                                  | P(N)6   | OUT0                              |    | P(N+2)6 | OUT0 coincidence output reset( Edge)  |
|                                  | P(N)7   | OUT1                              |    | P(N+2)7 | OUT1 coincidence output reset (Edge)  |
|                                  | P(N)8   | OUT2                              |    | P(N+2)8 | OUT2 coincidence output reset (Edge)  |
|                                  | P(N)9   | OUT3                              |    | P(N+2)9 | OUT3 coincidence output reset (Edge)  |
|                                  | P(N)A   | -                                 |    | P(N+2)A | Carry/Borrow reset (Edge)             |
|                                  | P(N)B   | -                                 |    | P(N+2)B | Preset terminal input enable          |
|                                  | P(N)C   | -                                 |    | P(N+2)C | Gate terminal input enable            |
|                                  | P(N)D   | -                                 |    | P(N+2)D | Preset flag reset                     |
|                                  | P(N)E   | -                                 |    | P(N+2)E | Gate flag reset                       |
|                                  | P(N)F   | -                                 |    | P(N+2)F | -                                     |
| 1                                | P(N+1)0 | Up/down count flag(ON:Down count) | 1  | P(N+3)0 | Count enable (Level)                  |
|                                  | P(N+1)1 | Preset Flag                       |    | P(N+3)1 | Preset enable (Edge)                  |
|                                  | P(N+1)2 | Gate Flag                         |    | P(N+3)2 | Down count enable(Level)              |
|                                  | P(N+1)3 | Carry                             |    | P(N+3)3 | Function enable command (Edge, Level) |
|                                  | P(N+1)4 | Borrow                            |    | P(N+3)4 | Comparison enable(Level)              |
|                                  | P(N+1)5 | Function run flag                 |    | P(N+3)5 | Output enable(Level)                  |
|                                  | P(N+1)6 | OUT0                              |    | P(N+3)6 | OUT0 coincidence output reset( Edge)  |
|                                  | P(N+1)7 | OUT1                              |    | P(N+3)7 | OUT1 coincidence output reset (Edge)  |
|                                  | P(N+1)8 | OUT2                              |    | P(N+3)8 | OUT2 coincidence output reset (Edge)  |
|                                  | P(N+1)9 | OUT3                              |    | P(N+3)9 | OUT3 coincidence output reset (Edge)  |
|                                  | P(N+1)A | -                                 |    | P(N+3)A | Carry/Borrow reset (Edge)             |
|                                  | P(N+1)B | -                                 |    | P(N+3)B | Preset terminal input enable          |
|                                  | P(N+1)C | -                                 |    | P(N+3)C | Gate terminal input enable            |
|                                  | P(N+1)D | -                                 |    | P(N+3)D | Preset flag reset                     |
|                                  | P(N+1)E | -                                 |    | P(N+3)E | Gate flag reset                       |
|                                  | P(N+1)F | -                                 |    | P(N+3)F | -                                     |

 $<sup>\</sup>ensuremath{\,\cancel{\,\times\,}}$  'N' is the I/O word number of the High Speed Counter module.

# Remark

Gate is a same term with Function. Gate is used only for the terminal.

# Chapter 7 MK Programming

# 7.1 Buffer memory read/write

# 7.1.1 Buffer memory read

■ The commands given below are used to read data from the buffer memory of the high speed counter module to the CPU. The data read can be stored to the CPU memory (F area is not excluded.).

# 1) GET/GETP

| Always execution during the execution condition On. | () | GET  |
|-----------------------------------------------------|----|------|
| Execution when the execution condition rises.       |    | GETP |

### 2) GET/GETP command configuration

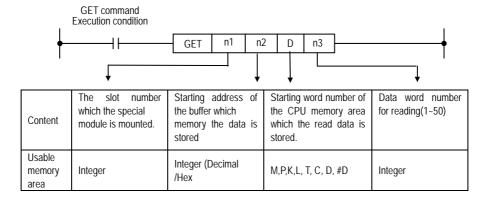

# 3) n1 setting method

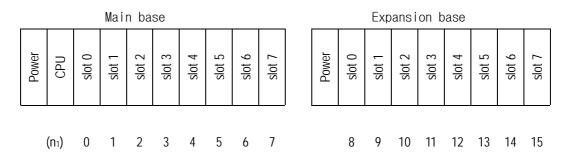

### 4) GET/GETP using example

### Example1

In case, the high speed counter module is mounted on the first expansion base and CPU reads buffer memory address 5 and stores two words in the D15 and D16.

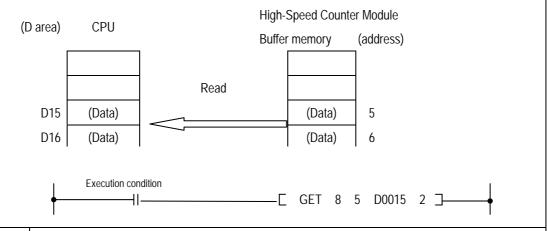

### Example2

In case ,the same data area of the example 1 is read at the execution condition's rise.

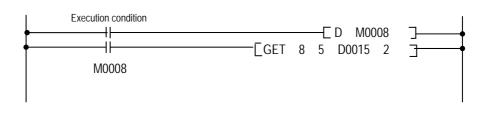

### Example3

In case, High-Speed Counter Module is mounted in the slot 4(main base) and CPU reads 6words (from buffer memory 10, stores the data to D0001~D0006.

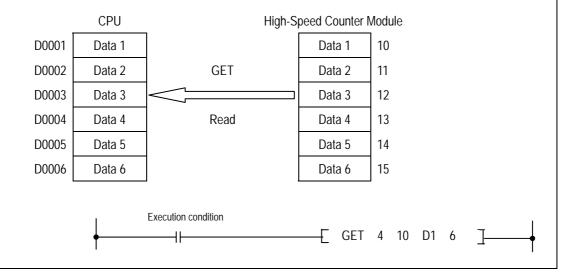

# 7.1.2 Buffer memory write

# 1) PUT/PUTP

| Always execution during the execution condition On. |   | PUT  |
|-----------------------------------------------------|---|------|
| Execution when the execution condition rises.       | [ | PUTP |

# 2) PUT/PUTP command configuration

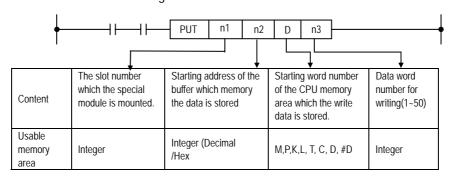

# 3) n1 setting method

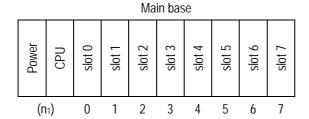

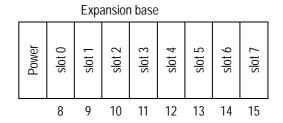

### 4) PUT/PUTP using example

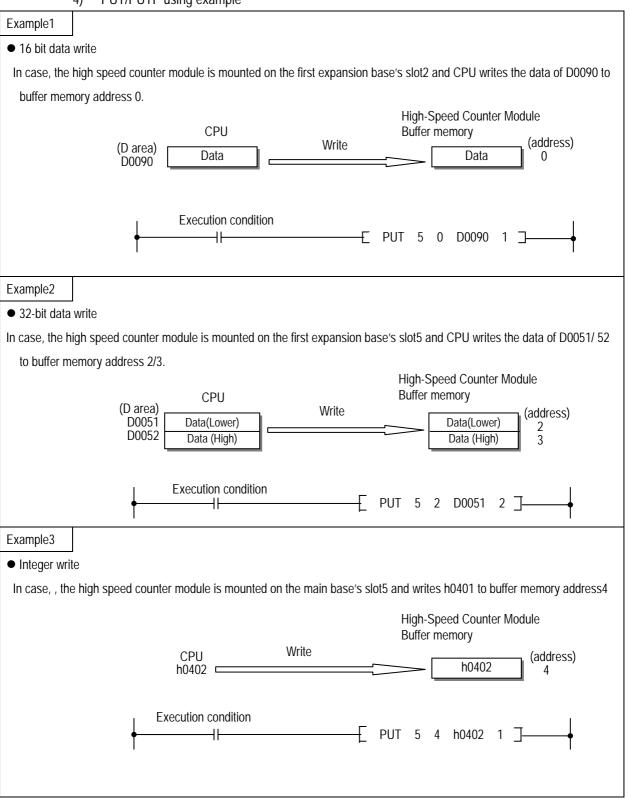

# 7.2 Programming example

■ If not especially mentioned, this section explains programming examples in reference with G4F-HO1A that is mounted on the system as below.

System configuration

GM4-K4P-G4I-G4Q-G4F-G4Q-PA2A HO1A 15AS D22A RY2A TR2A Power CPU Slot2 Slot3 Slot0 Slot1 P00 P01 P02 P03 P06 I/O Word number P04 P05

# 7.2.1 Linear/Ring count selection

■ If linear/ring count is not selected, High-Speed counter Module is executed as linear count.

The following is a program example that ring count is selected and CPU writes user-defined max/min value to buffer memory.

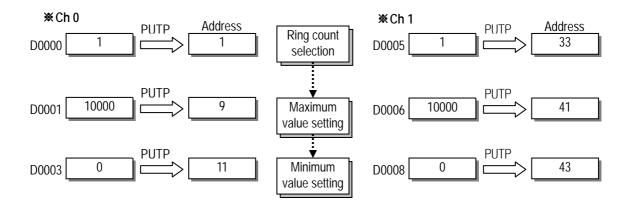

### 7.2.2 Count mode selection

■ The following is a program example how to set count mode( 2phase multiple of1, 2phase multiple of2, 2phase multiple of4, 1phase multiple of1(up/down count by program), 1phase multiple of2(up/down count by program), 1phase multiple of1(up/down count by phase B), 1phase multiple of2(up/down count by phase B).

If count mode is not selected, High-Speed counter Module is executed as 2phase multiple of 1.

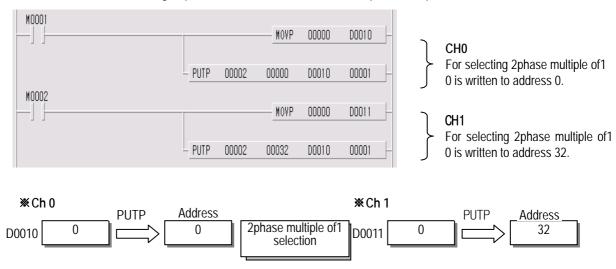

# 7.2.3 Count enable

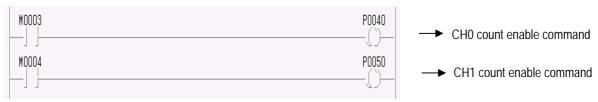

# 7.2.4 Preset enable(by program)

■ The following is a program example writing the preset value 10000 to buffer memory.

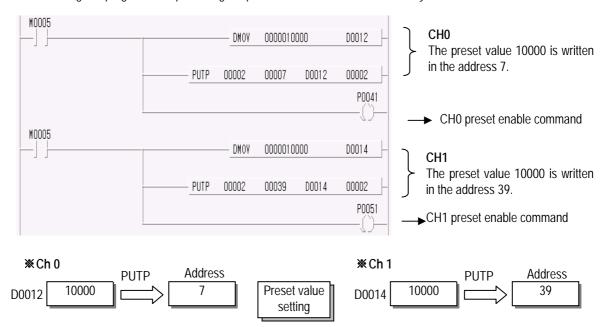

# 7.2.5 Count reading

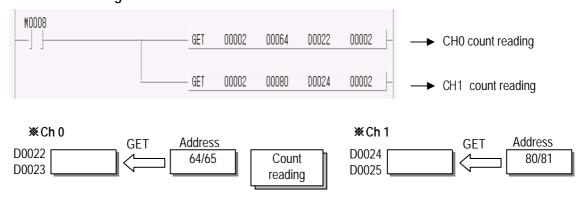

# 7.2.6 Coincidence output selection and setting

■ The following is a program example selecting the coincidence output mode4 and writing user-defined value 500 to buffer memory.

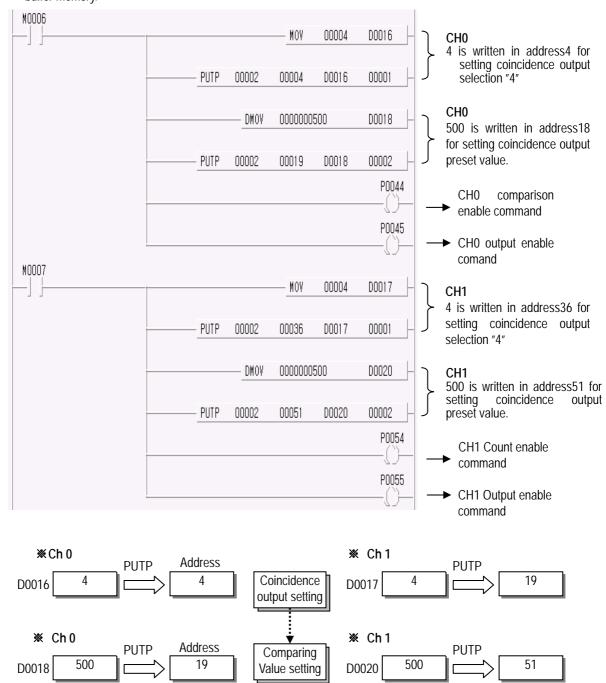

# 7.2.7 Carry/Borrow reset

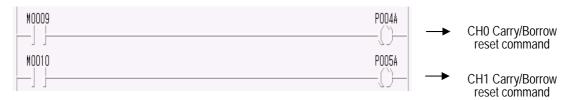

# 7.2.8 Supplementary functions

# 1) Count clear

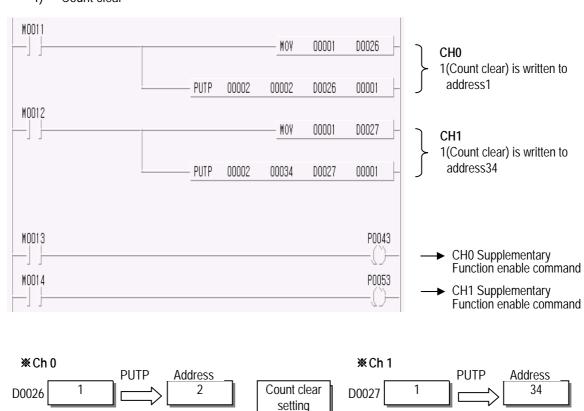

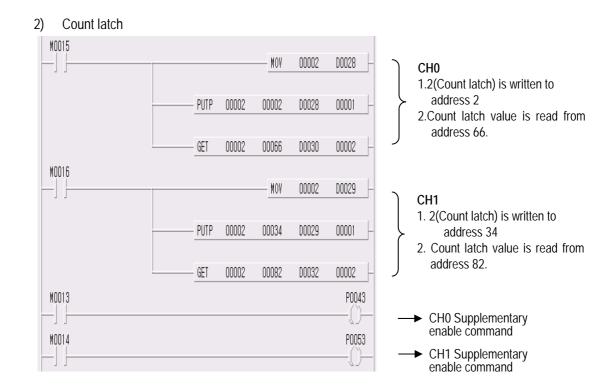

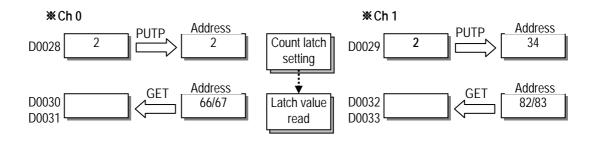

# 3) Sampling count

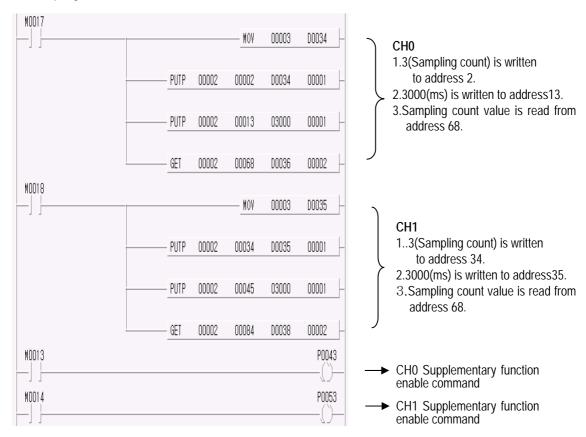

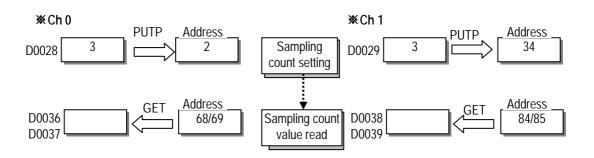

M0013

M0014

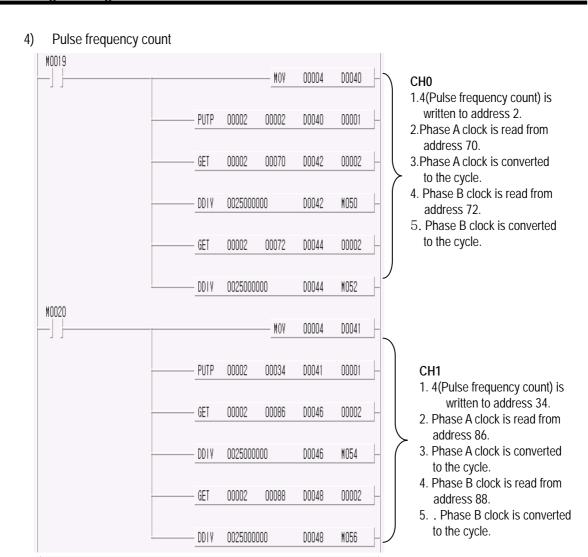

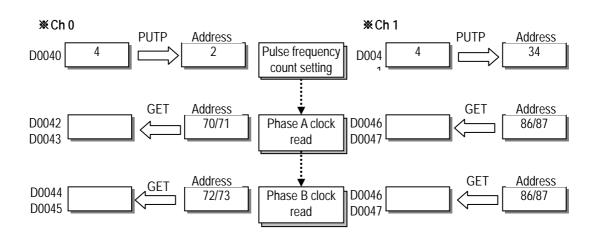

P0043

P0053

CH0 Supplementary function

CH1 CH0 Supplementary function enable command

enable command

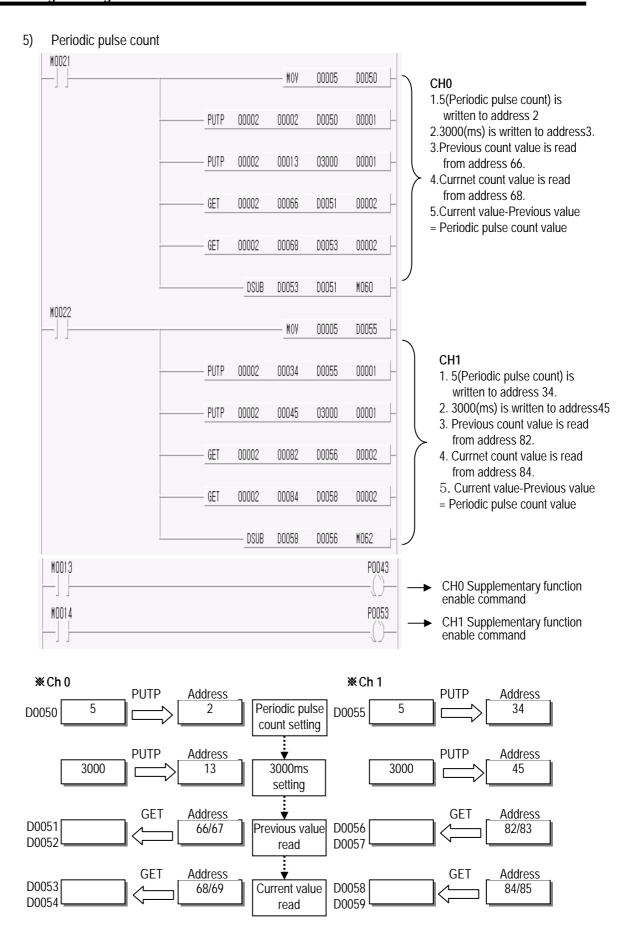

# 7.3 Application example

# 7.3.1 Cart moving program

■ System configuration

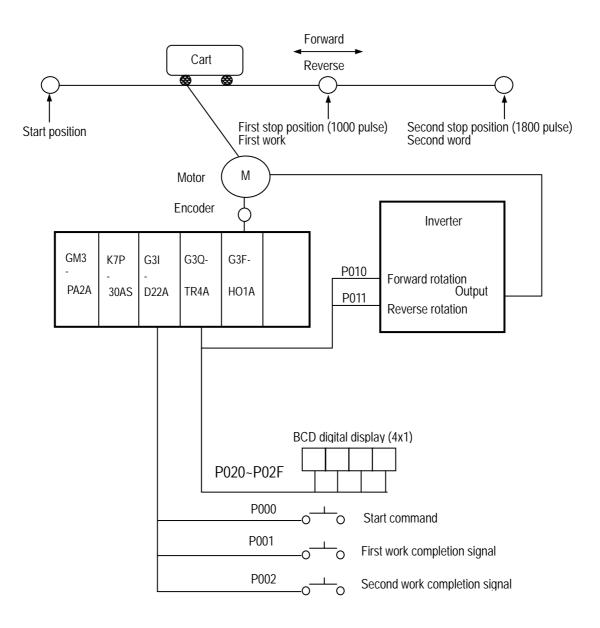

### Operation explanation

The motor for moving the cart rotates with start command, and makes the cart stop at the first stop position with the High Speed Counter Module counting the encoder signals from the motor.

Then, if the first work complete signal turns On, the motor moves the cart to stop at the second stop position. When the second work complete signal turns On, the motor return the cart to the start position.

Output

### ■ Input/Output Signal Allocation

P000 : Start Command

P001 : 1st Work Completion Signal | Input

P002 : 2nd Work Completion Signal

P010: Motor forward rotation signal (On: Forward rotation, Off: Stop)

P011 : Motor reverse rotation Signal (On : Reverse rotation, Off : Stop)

P020~P02F: Indicates the current count value(BCD) of the High Speed Counter Module

P030~P04F : High-speed counter Input Signal

P050~P06F: High-speed counter Output Signal

### D Register Allocation

 ${\tt D0000{\sim}D0001: High-speed\ counter\ Current\ count\ Value}$ 

# Operation pattern

\*1. 100(Difference between stop position and speed reducing position) is an interval delayed by reducing timing of the inverter.

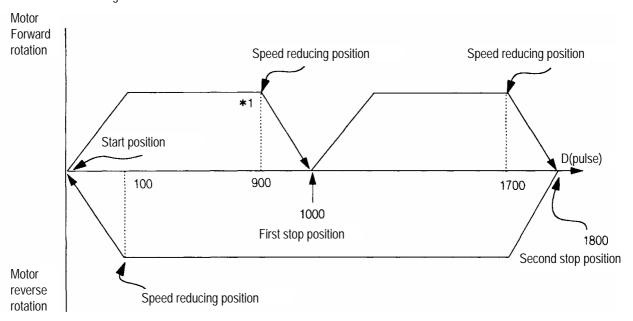

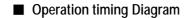

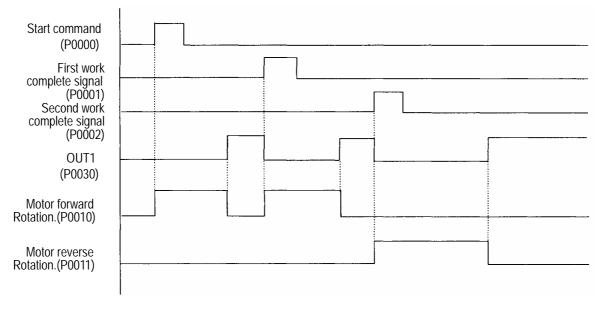

### ■ Program

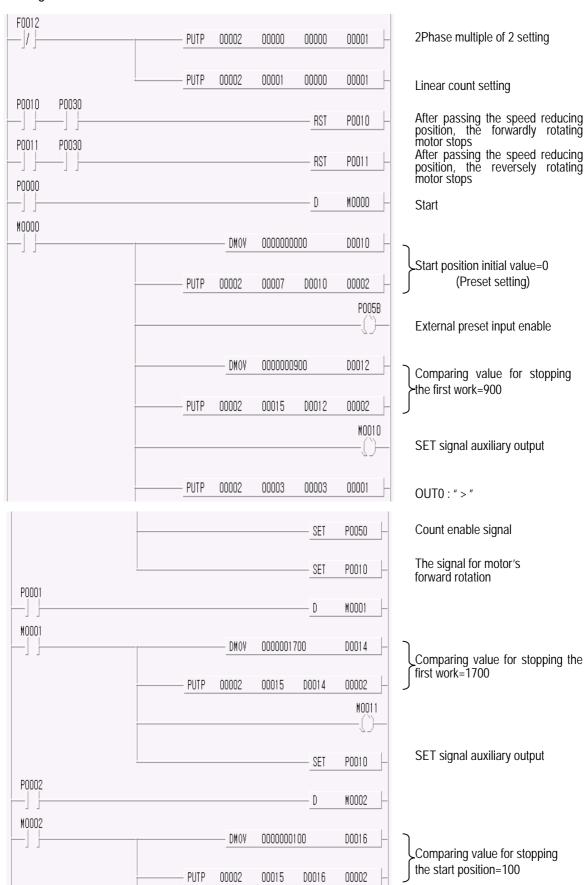

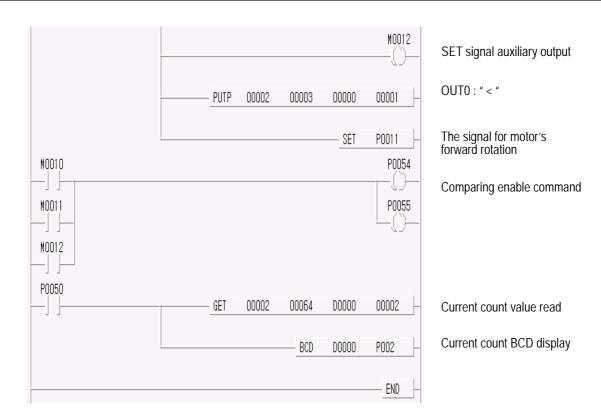

# 7.3.2 Program for Control of the Constant Angle rotation of the Turntable.

# System configration

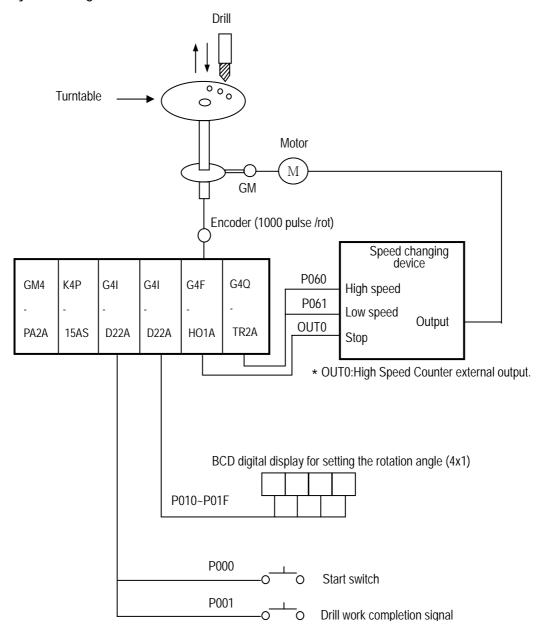

K4P-15AS: MK300S CPU

G4I-D22A: DC input Module (16 points)

G4F-HO1A: High speed counter Module (64 points)

G4Q-TR2A: TR output Module (16 points)

### Operation Description

If the start switch is pushed, the turntable rotates as much as the rotation angle set (60°) and completes drilling. If the drilling work completion signal turns On, it rotates again 60°. If repeating the above operations has finished six drilling works, all processing will be finished.

### Operation Format

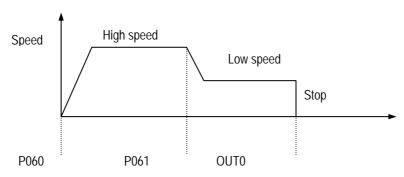

# ■ Program

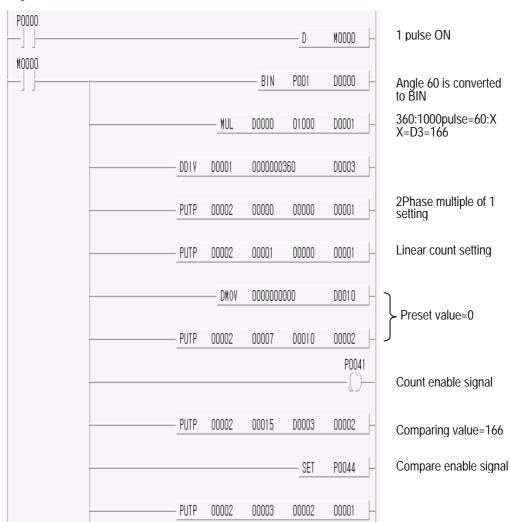

# **Chapter 7 MK Programming**

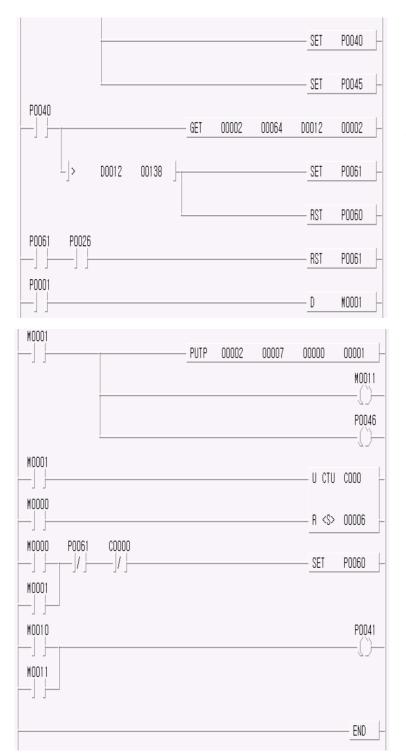

Count value is transferred to D0010,D0012

# **Chapter 8 Troubleshooting**

➤ The following explains troubles and corrections when using the High Speed Count Module.
 For troubleshooting relating to the CPU module, refer to the CPU module user's manual.

# 8.1.1 The LED status of High Speed Counter Module PWR LED is turned off See Section 8.2.1 8.1.2 The counting status of High Speed Counter Module No changes of count value Changes of count value do not conform to the operation status. See Section 8.2.2 8.1.3 The output status of High Speed Counter Module Output is not executed. See Section 8.2.4 Output does not match with the operation status.

# 8.2 Troubleshooting Procedure

# 8.2.1 Incorrect LED status

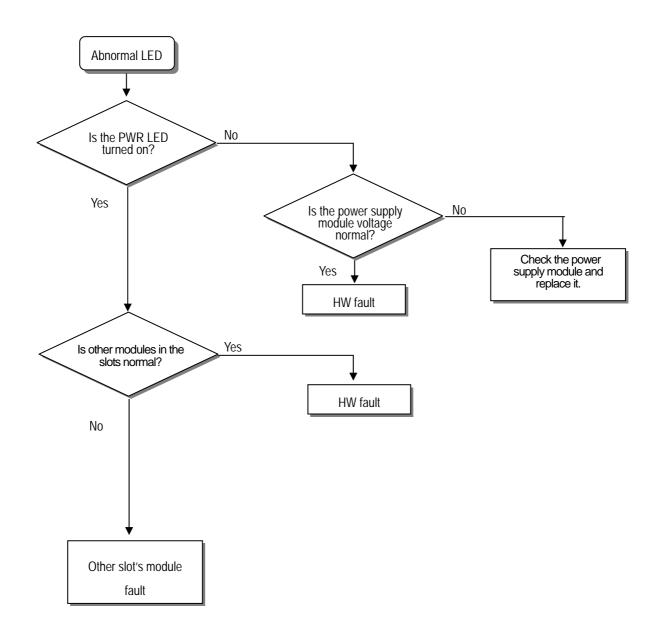

# 8.2.2 Abnormal count operation

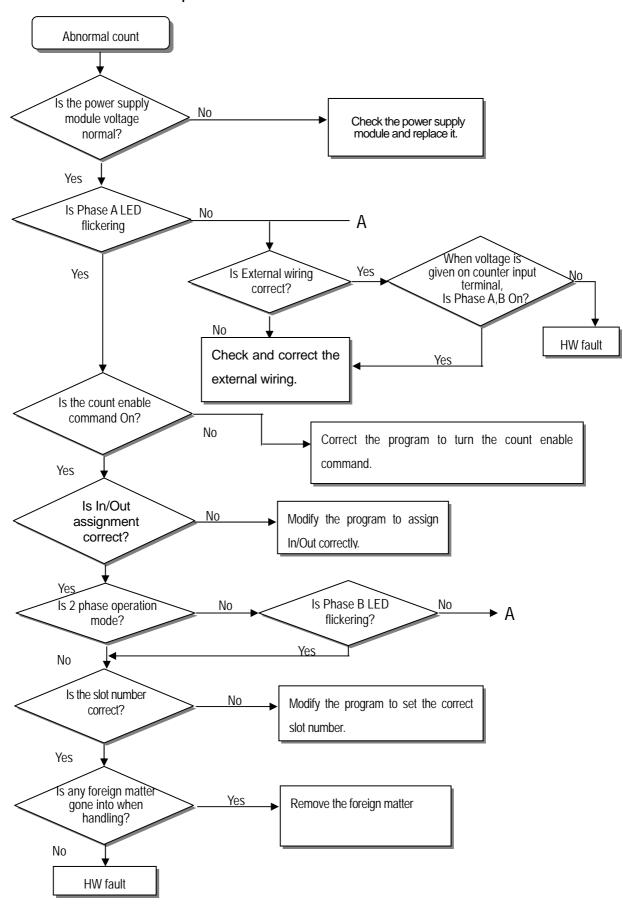

### 8.2.3 Abnormal count value

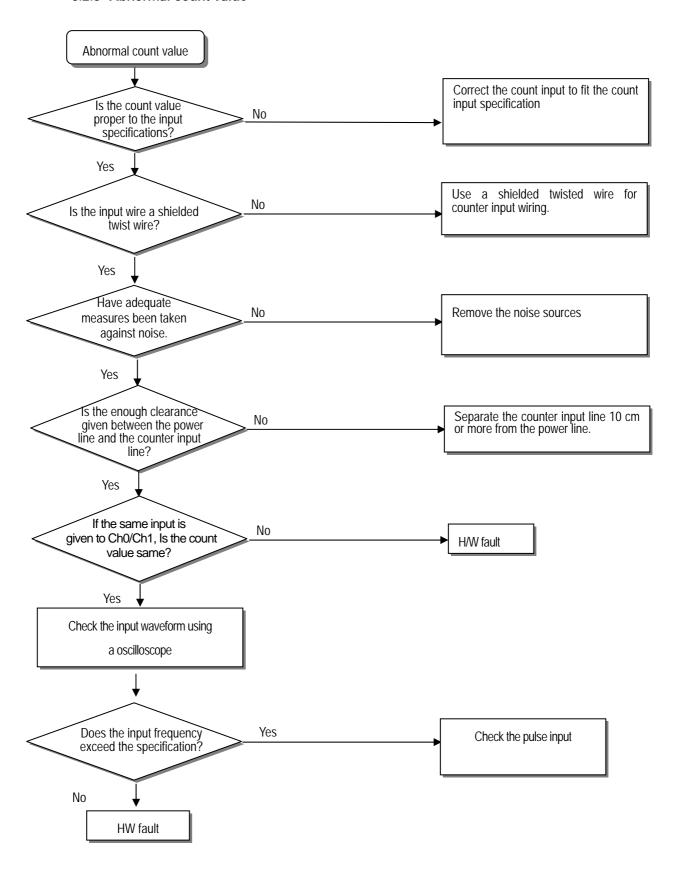

# 8.2.4 Abnormal output

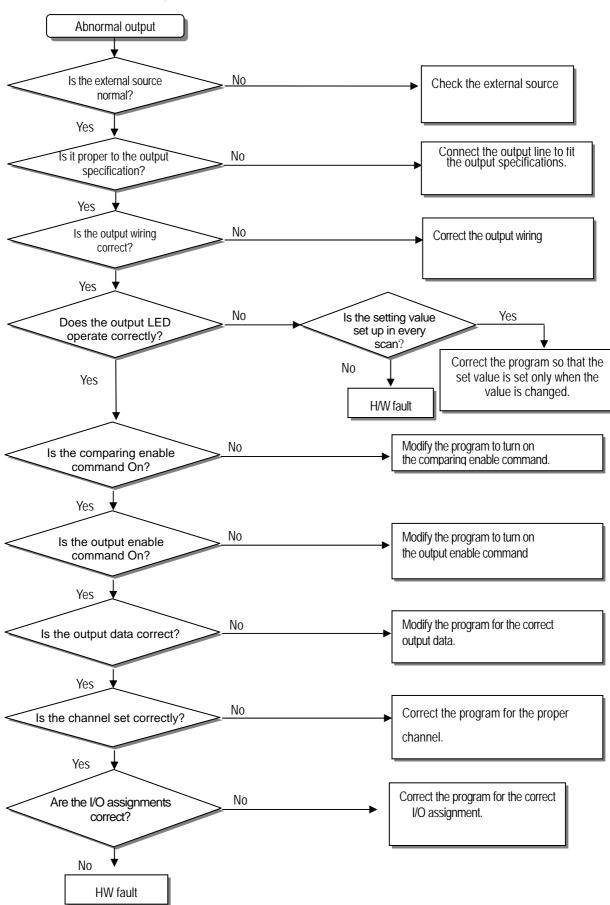

| 1                                        |           |                                                       |
|------------------------------------------|-----------|-------------------------------------------------------|
| 1 Phase                                  | 2-7       | D                                                     |
| 1 phase multiple of 1                    | 2-7, 2-8  | DC12V NPN Open collector type3-3                      |
| 1 phase multiple of 2                    | 2-7, 2-8  | DC24V PNP Open collector type3-4                      |
| 2                                        |           | DC5V Output type3-2                                   |
| 2 phase multiple of 1                    | 2-8       | F                                                     |
| 2 phase multiple of 2                    | 2-9       | Function setting function block4-4, 4-12              |
| 2 phase multiple of 4                    | 2-9       | Function selection6-3                                 |
| A                                        |           | G                                                     |
| arry                                     | 2-17      | GET/GETP7-1                                           |
| В                                        |           | GET/GETP command configuration7-1                     |
| Borrow                                   | 2-17      | _                                                     |
| Buffer memory                            | 6-1, 6-2  | I                                                     |
| Buffer memory read                       | 7-1       | Input/Output signal6-5                                |
| Buffer memory write                      | 7-3       |                                                       |
|                                          |           | L                                                     |
| C                                        |           | Linear count2-10                                      |
| CCW                                      | 2-9       | Line driver type3-5                                   |
| Coincidence output                       | 2-13      | Linear/Ring count selection7-5                        |
| Coincidence output mode 0                | 2-13      |                                                       |
| Coincidence output mode 1                | 2-14      | 0                                                     |
| Coincidence output mode 2                | 2-14      |                                                       |
| Coincidence output mode 3                | 2-15      | Operating information reading function block4-8, 4-16 |
| Coincidence output mode 4                | 2-15      | Operating information writing function block4-7, 4-15 |
| Coincidence output mode 5                | 2-16      |                                                       |
| Coincidence output mode 6                | 2-16      | P                                                     |
| Count Clear                              | 2-18,7-9  | Periodic pulse count2-22,7-13                         |
| Coincidence output selection             | 6-4       | Pulse frequency count2-21,7-12                        |
| Count Latch                              | 2-19,7-10 | Pulse input modes2-7                                  |
| CW                                       | 2-9       | Preset setting function block                         |
| Coincidence output function block        | 4-9, 4-17 | Preset enable                                         |
| Carry/Borrow reset                       | 7-9       | PUT/PUTP7-3                                           |
| Coincidence output selection and setting | 7-8       | PUT/PUTP command configuration                        |
| Count enable                             | 7-6       | FOT/FOTF confination configuration                    |
| Count mode selection                     |           |                                                       |
| Count reading                            | 7-7       |                                                       |

# Index

| R                           |           |
|-----------------------------|-----------|
| Ring count                  | 2-10      |
| Ring/Linear count selection | 6-3       |
|                             |           |
| S                           |           |
| Sampling Count              | 2-20,7-11 |
| Status display              | 6-4       |
| Supplementary functions     | 7-9       |